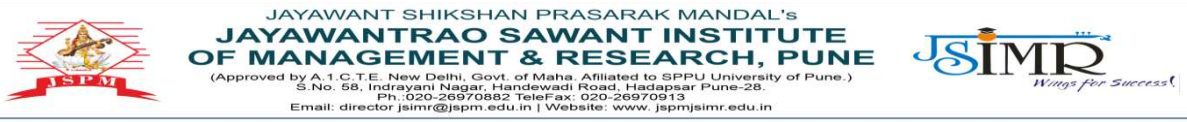

Dr. Manohar Karade Ph.D., UGC-SET, MBA-HRM<br>M.A.-ENG,B.Ed, DIT **Incharge Director** 

#### **6.2. Strategy Development and Deployment**

**6.2.2: Institution Implements E-Governance in its Operations:**

#### **HEI Input:**

**6.2.2:** *Institution implements e-governance in its operations*

 $\odot$ A. All of the above

 $\circ$ 

**Supporting Documents as per SoP:**

#### **1) Screenshots of User Interface for each module**

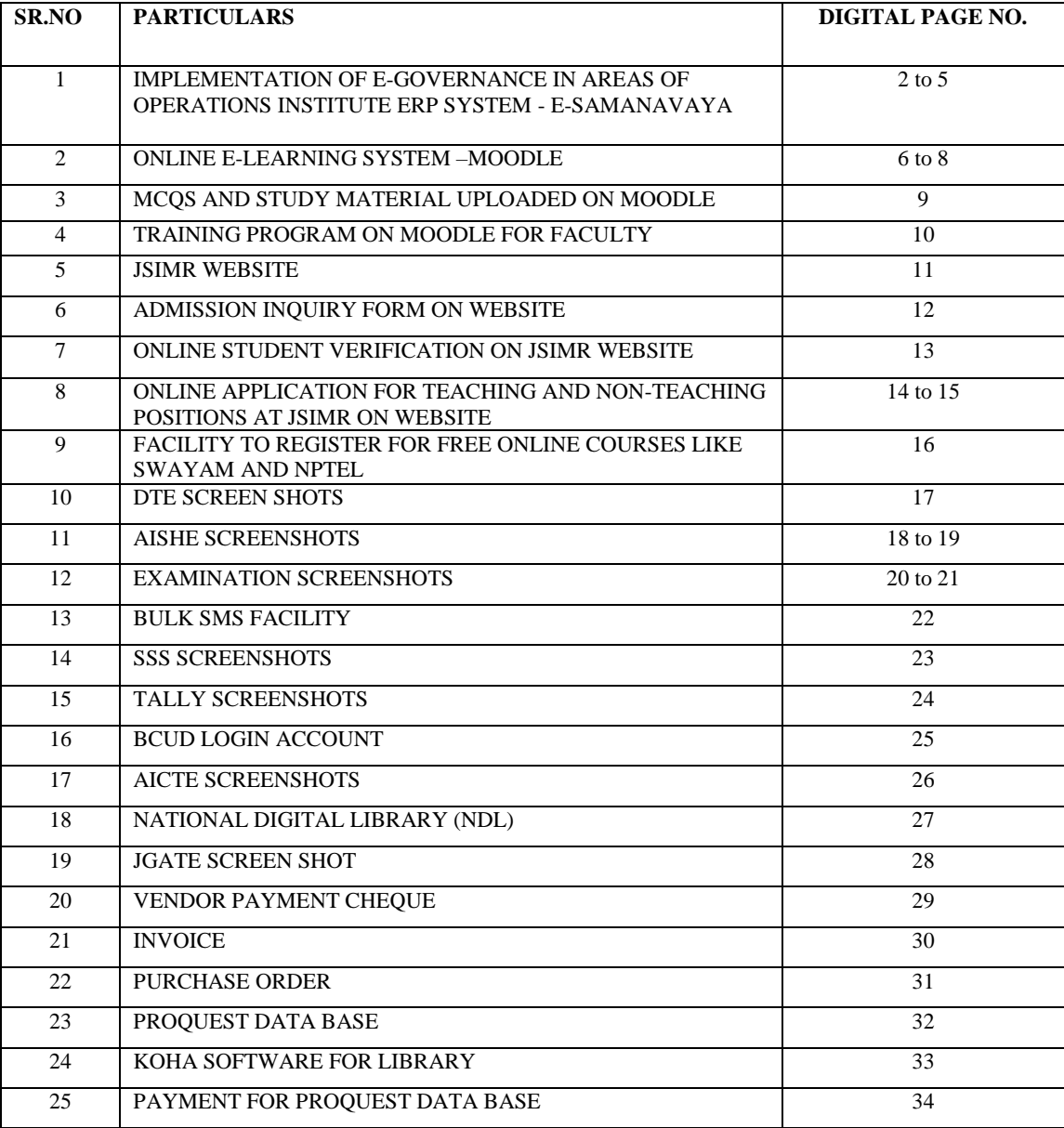

Baths Dr. Santhosh Samuel<br>Head-IQAC ricar-<br>
IQAC - Head<br>
J.S.P.M's<br>
Jayawantras Sawant Institute<br>
of Management & Research<br>
Hadapsar, Pune - 411 029

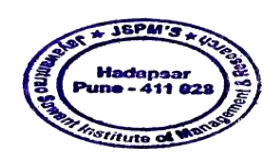

Karadeur **Annohar Karade** 

Dr. Den DR. R. C. D. P. S. P. M. S.<br>Jayawantaco Sowant Institute<br>Cy Managomont & Research<br>Macagomont & Research<br>Macagomont & Research

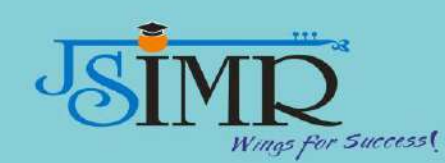

**Implementation of e-Governance in areas of operations**

#### **Institute ERP System - e-SAMANAVAYA**

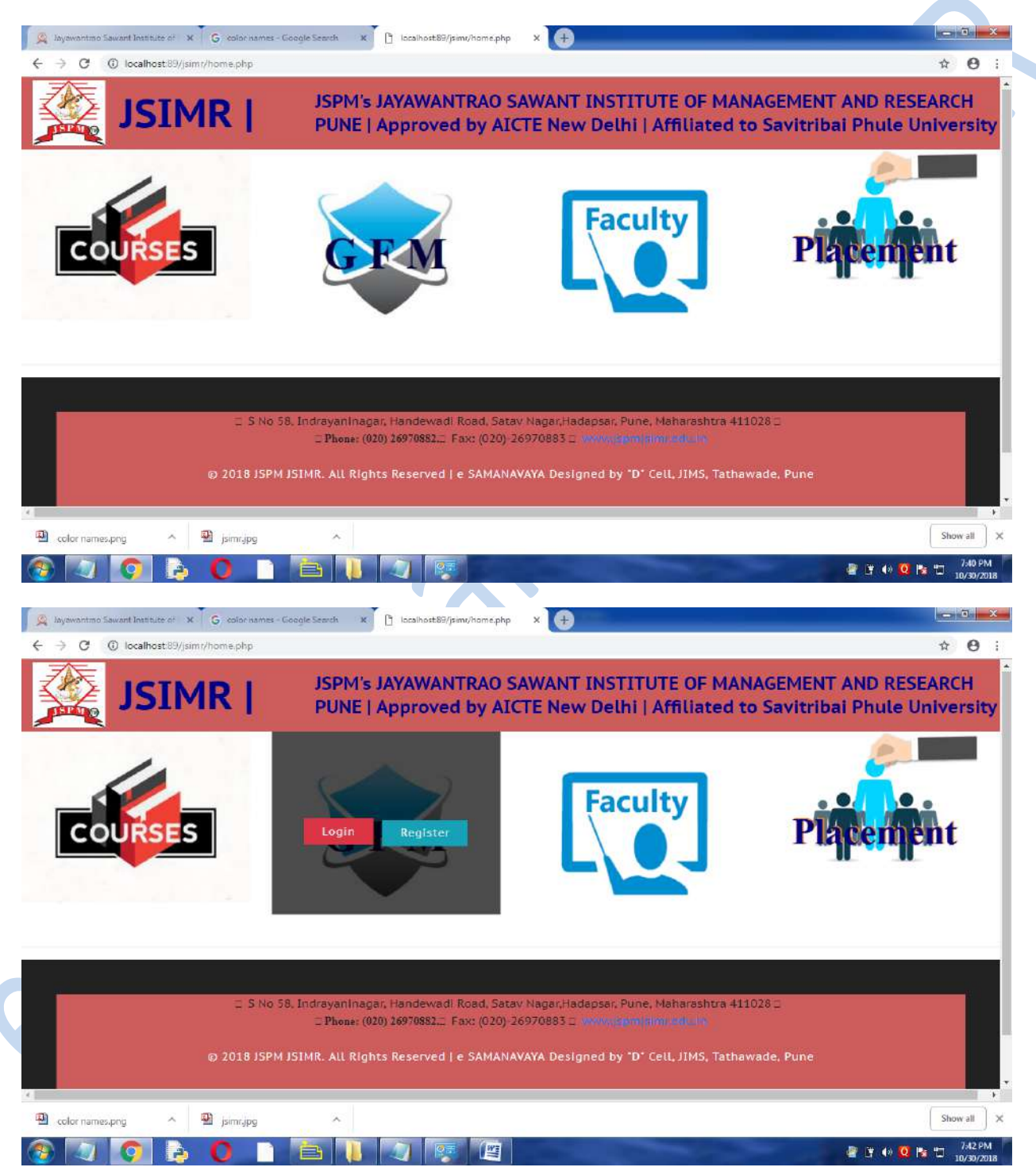

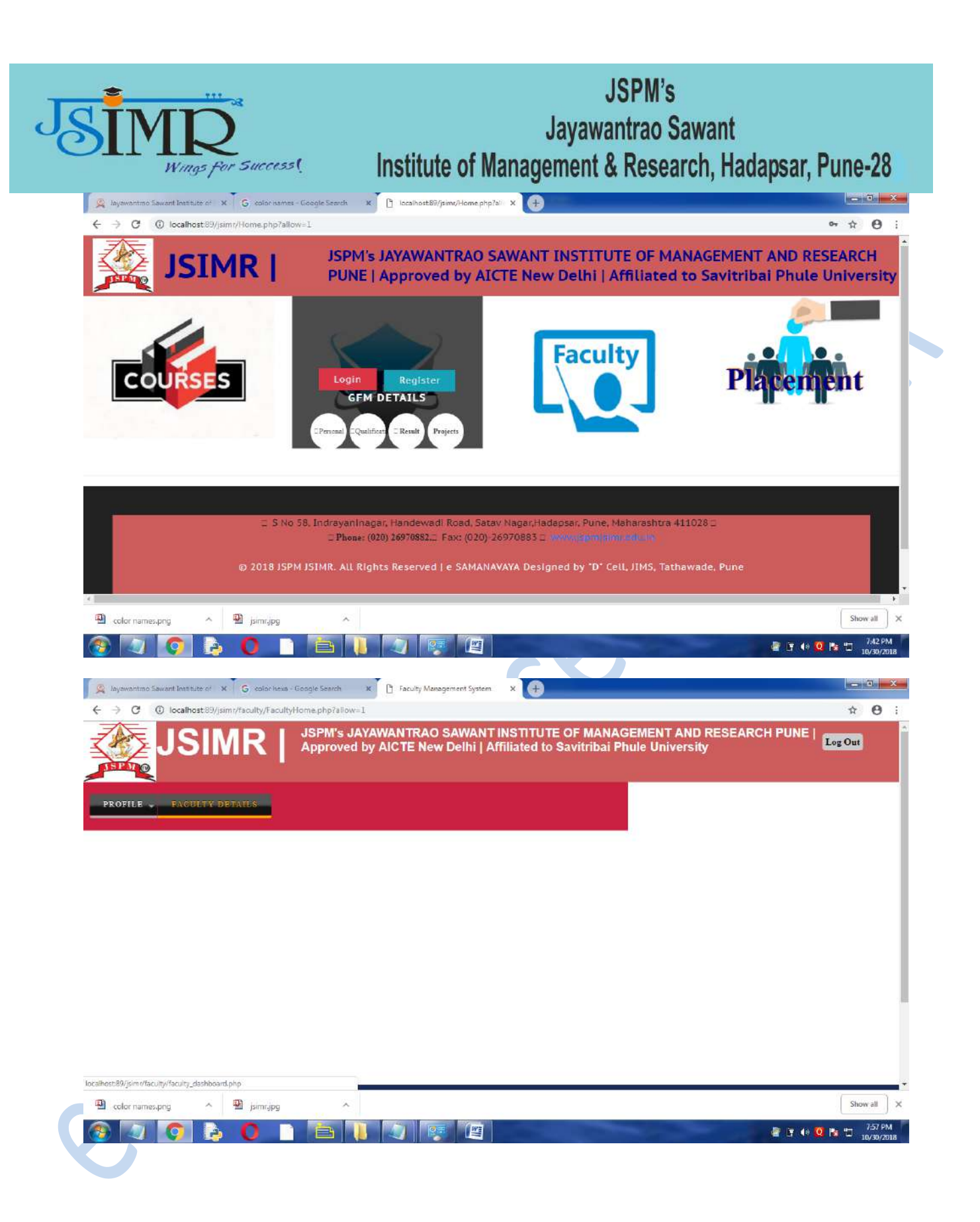

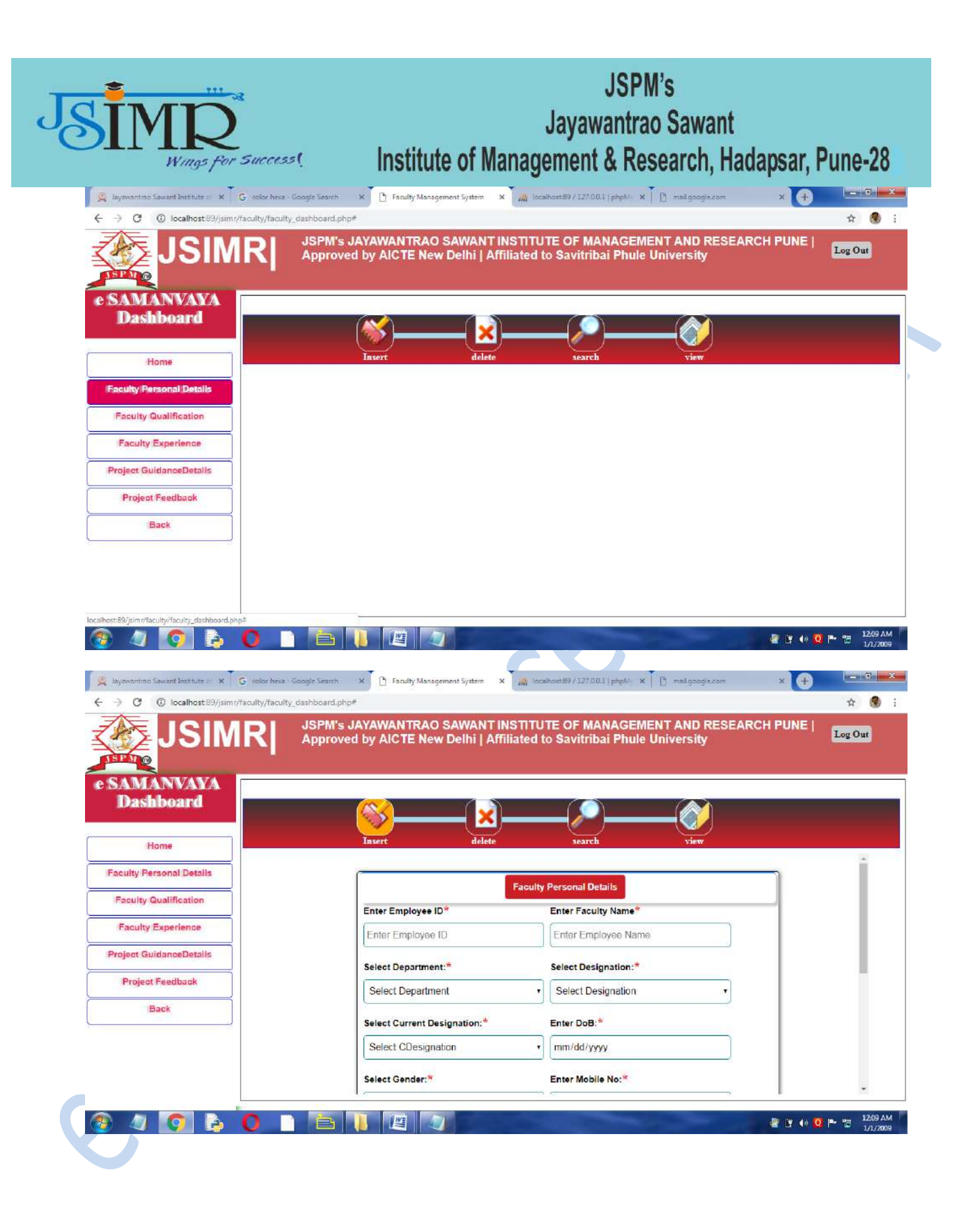

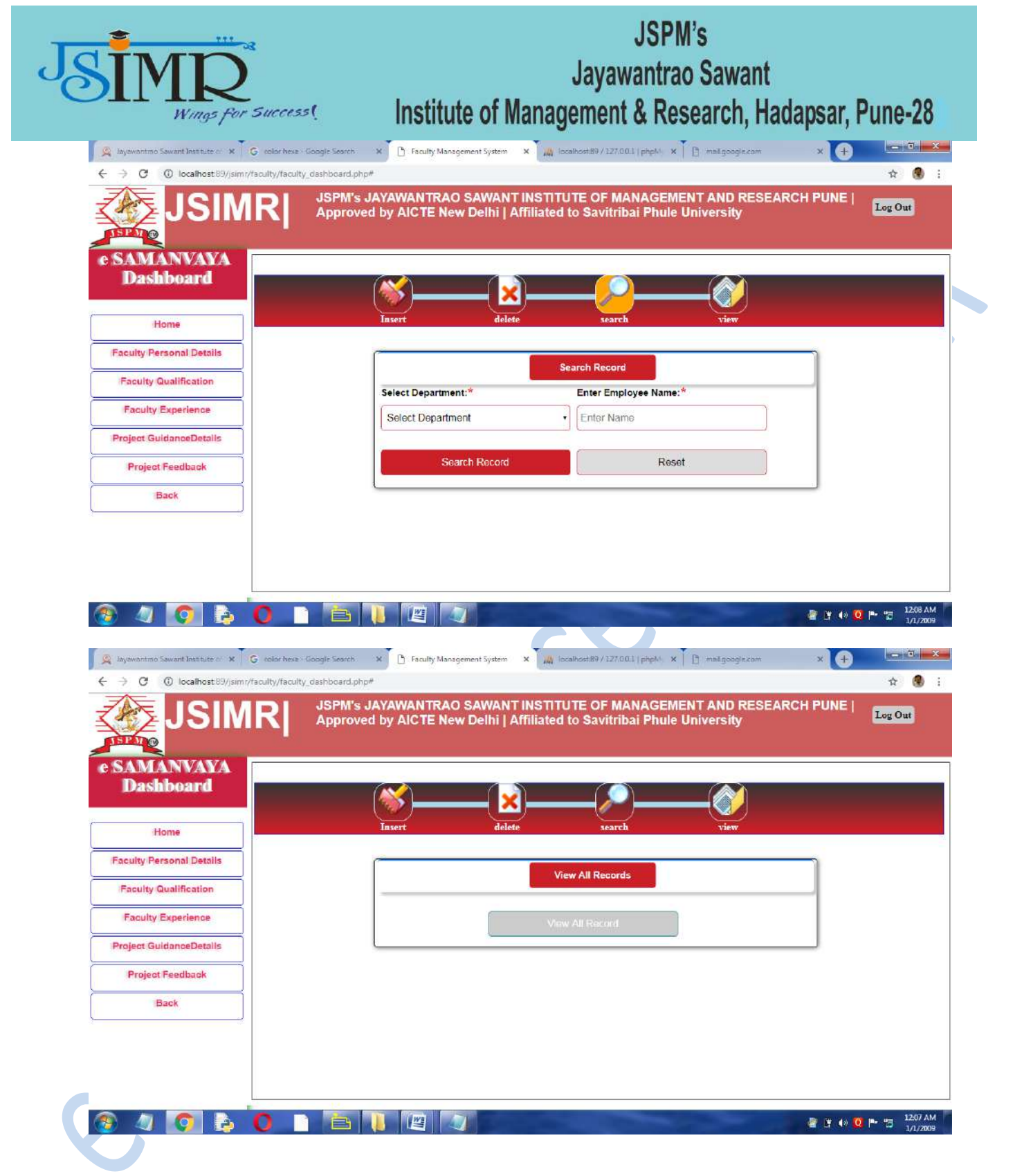

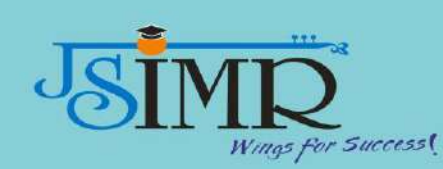

 $\boxed{90\%}$  C +  $\frac{1}{2}$  at  $\frac{230}{1103-2013}$ 

## **Online e-learning System-Moodle**

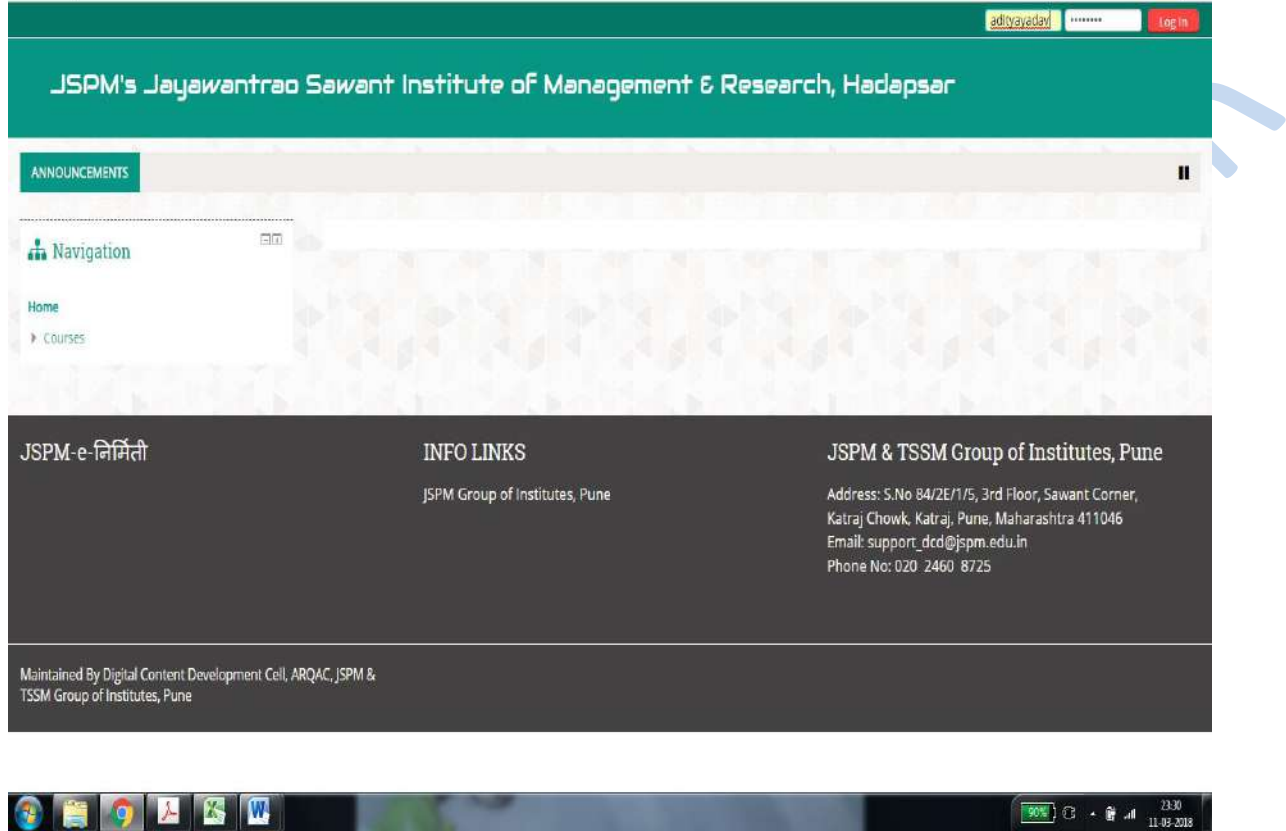

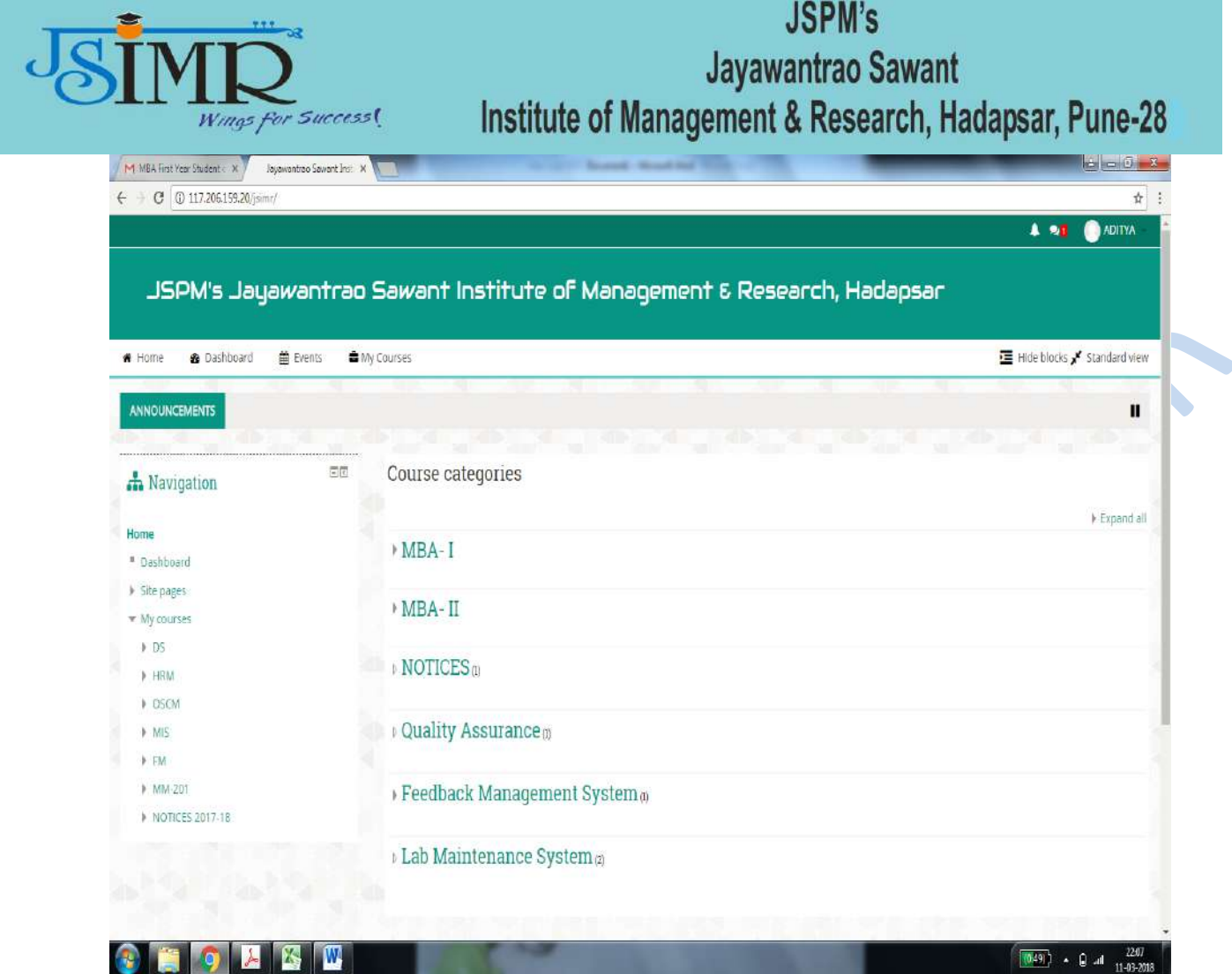

C.Congress

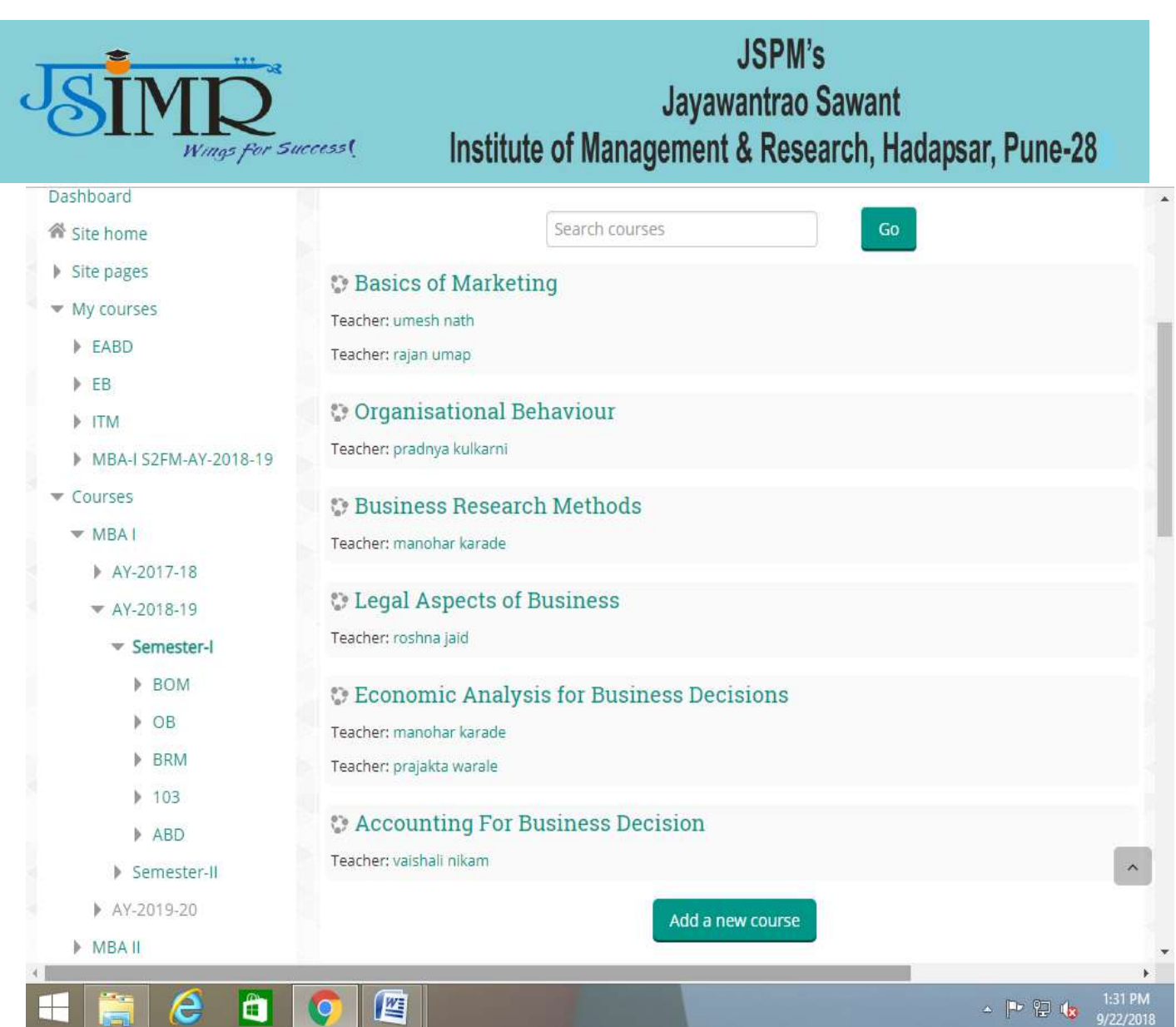

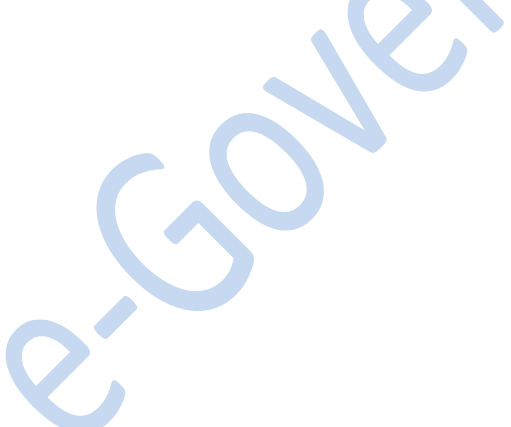

**START OF BUILDING** 

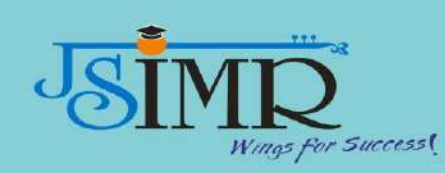

#### **MCQs and study material uploaded on Moodle**Site pages Topic 1 ▼ My courses  $\blacktriangledown$  EABD  $\blacktriangleright$  Participants **Basics of Economics**  $\Box$ **▼** Badges ▲ Competencies Assignment 1  $\Box$ Grades Chapter Notes  $\Box$  $\triangleright$  General  $\triangleright$  Topic 1 **D** PPT  $\Box$ Topic 2 Topic 3 MCQs for topic 1  $\Box$  $\triangleright$  Topic 4 Topic 5  $MCQs2$  $\Box$ Topic 6 Topic 7 MCQs 3  $\Box$ Topic 8 Topic 9 MCQs 4  $\Box$ Topic 10 Topic 11 MCQs 5  $\Box$ Topic 12 Topic 13 Network 2 Internet access **IVE**  $\frac{1}{2}$  (b) (c) (c)  $\frac{1}{2}$  (c)  $\frac{1}{2}$  (c)  $\frac{1}{2}$  (c)  $\frac{1}{2}$  (c)  $\frac{1}{2}$  (c)  $\frac{1}{2}$  (c)  $\frac{1}{2}$  (c)  $\frac{1}{2}$  (c)  $\frac{1}{2}$  (c)  $\frac{1}{2}$  (c)  $\frac{1}{2}$  (c)  $\frac{1}{2}$  (e)  $\frac{1}{2}$  (e)  $\frac{1}{2}$  (e)  $\frac$ Ô ê  $\bullet$

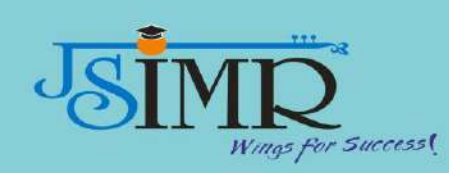

## **JSPM's** Jayawantrao Sawant

Institute of Management & Research, Hadapsar, Pune-28

#### **TRAINING PROGRAM ON MOODLE FOR FACULTY**

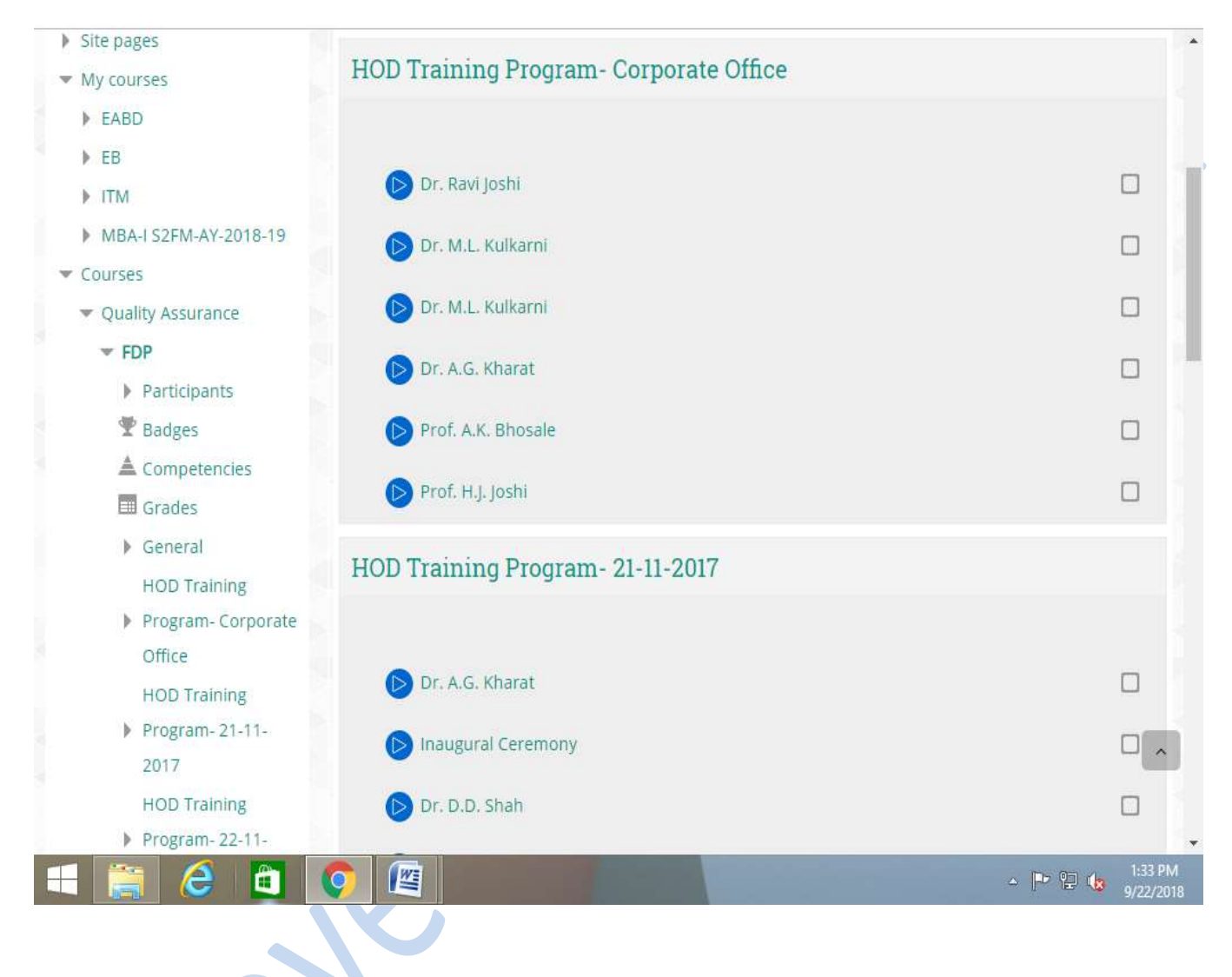

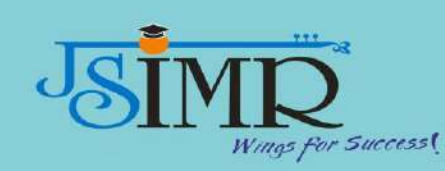

**JSIMR WEBSITE**

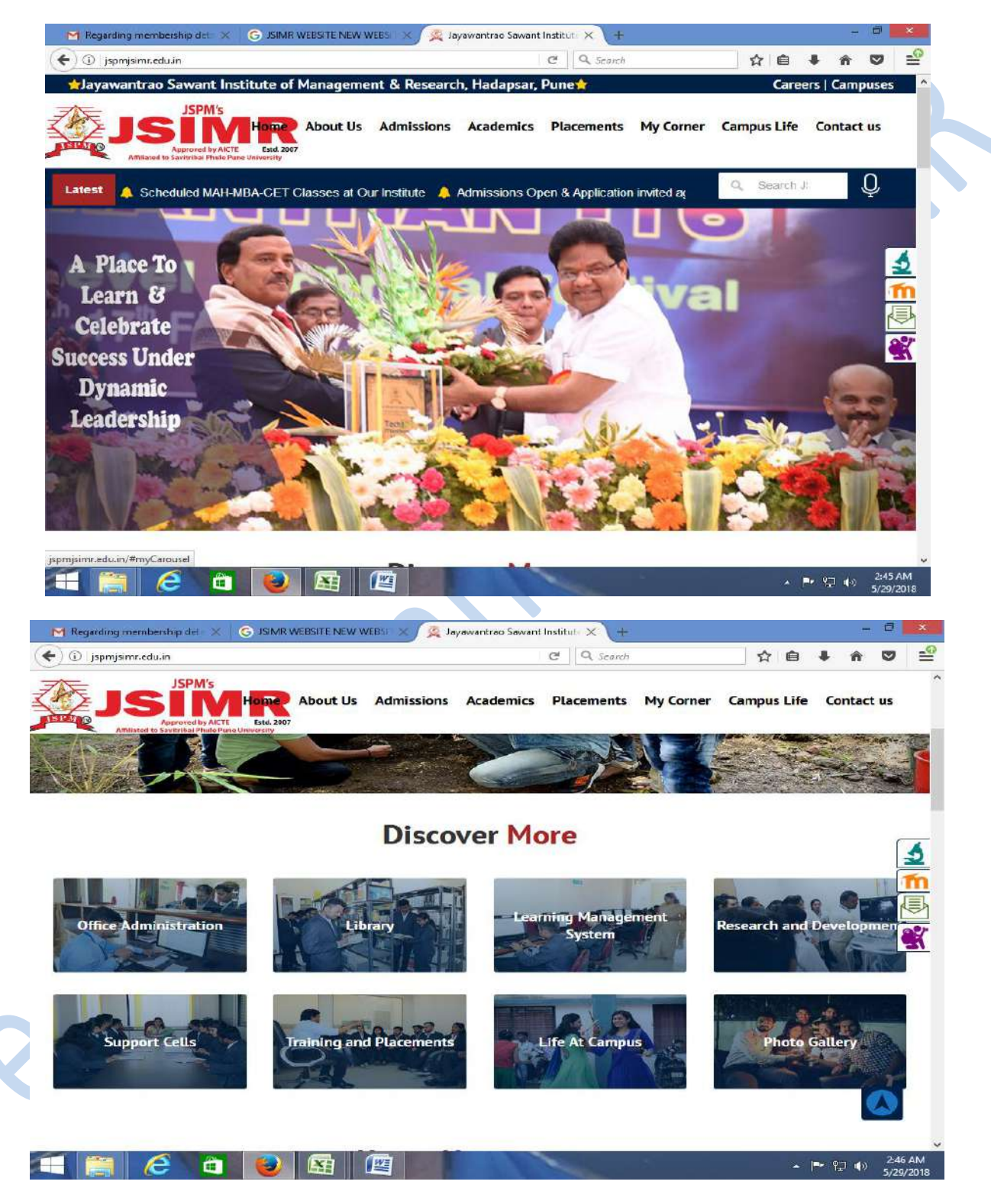

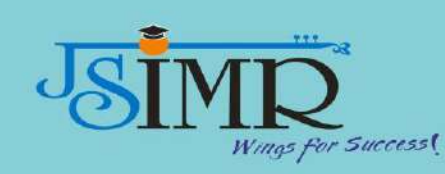

#### **ADMISSION INQUIRY FORM ON WEBSITE**

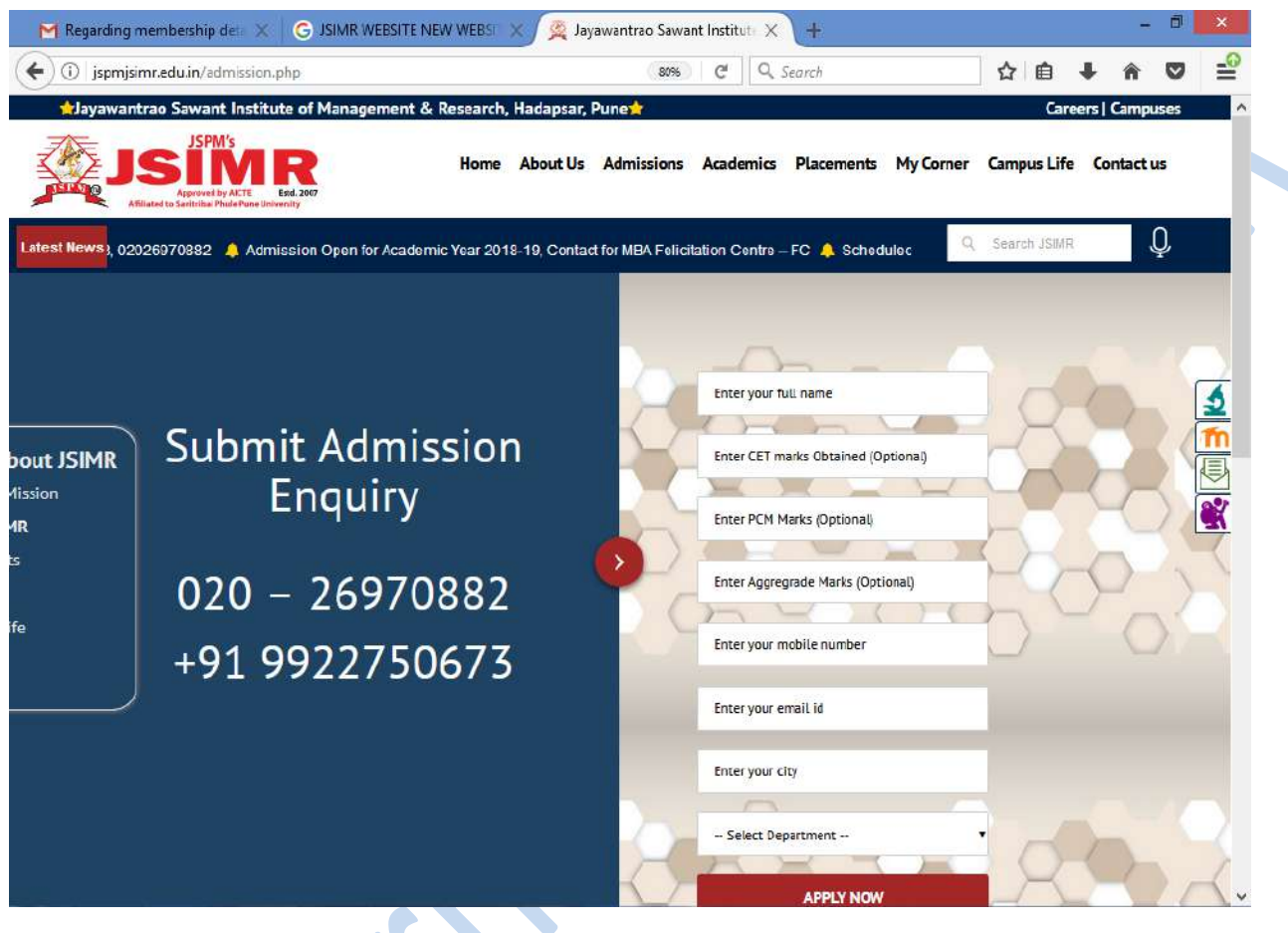

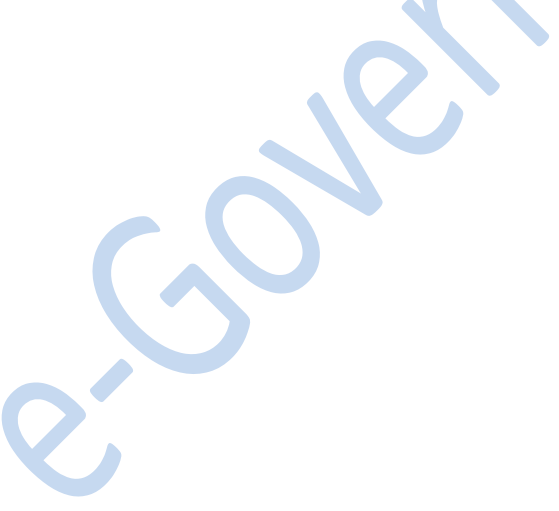

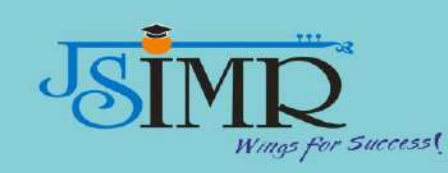

#### **ONLINE STUDENT VERIFICATION ON JSIMR WEBSITE**

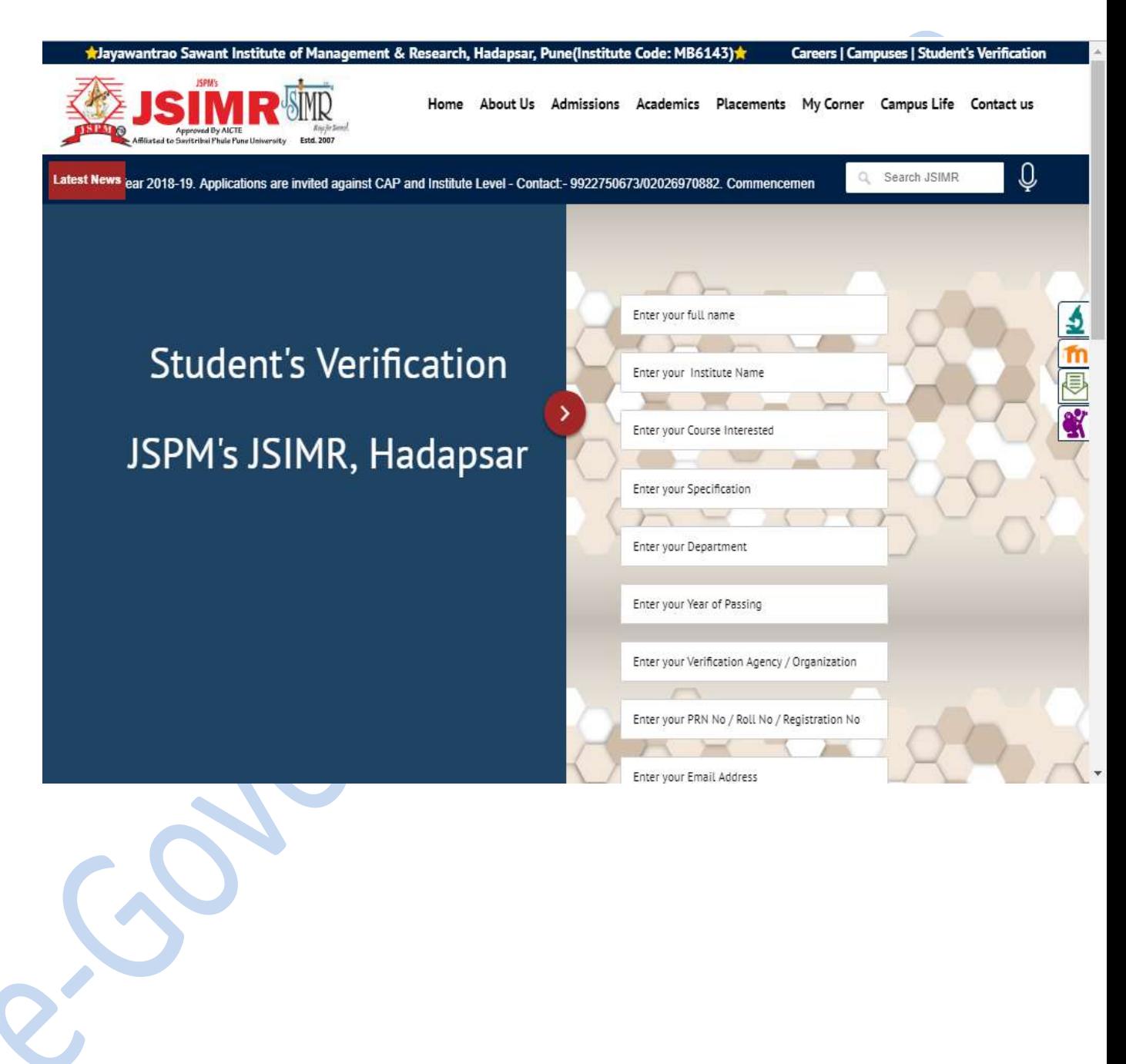

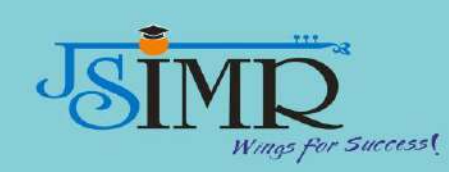

#### **Online application for teaching and non-teaching positions at JSIMR on website**

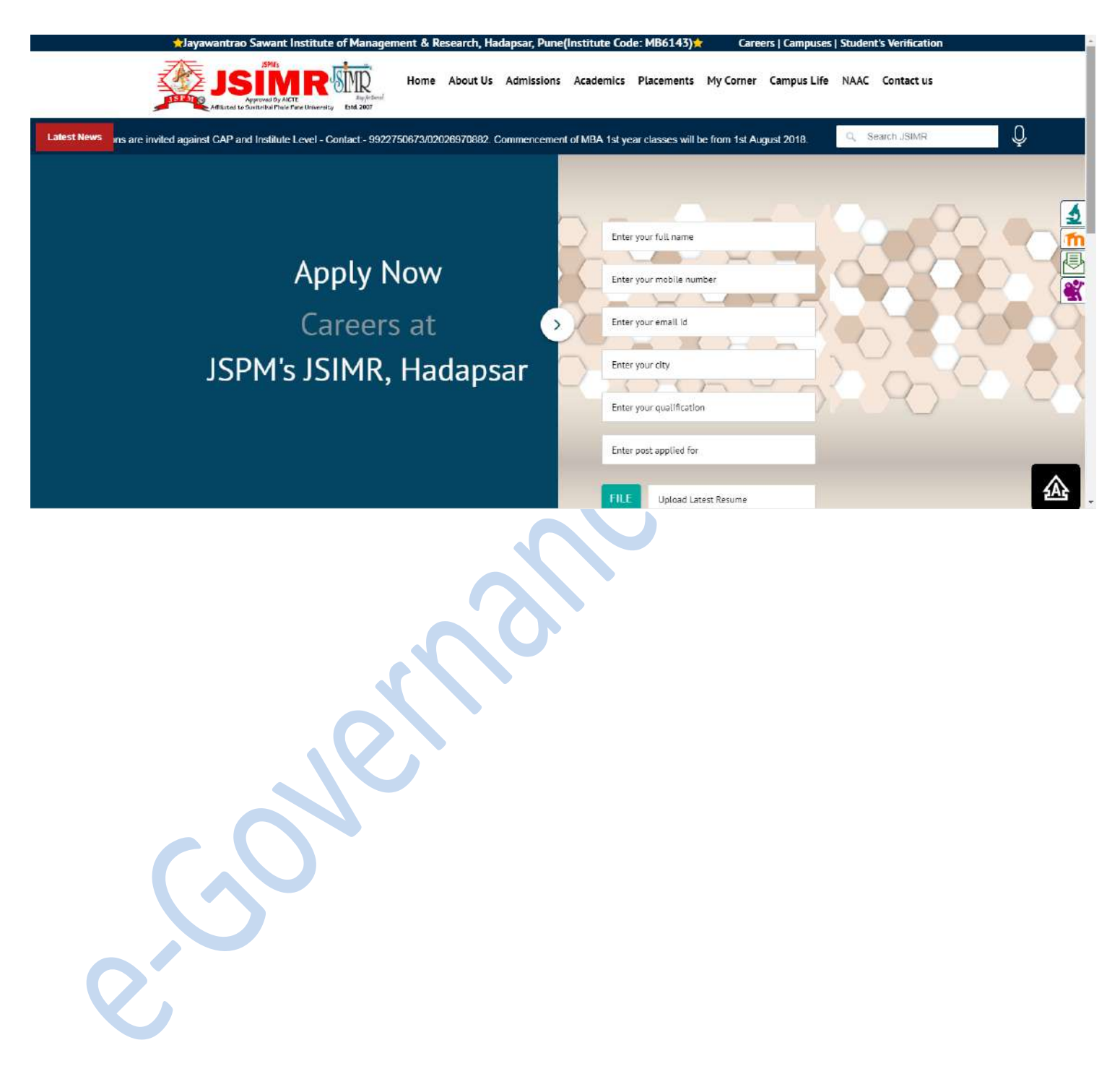

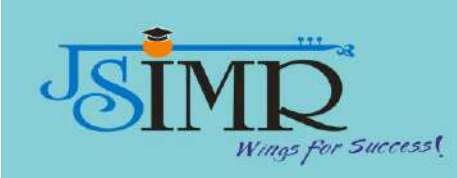

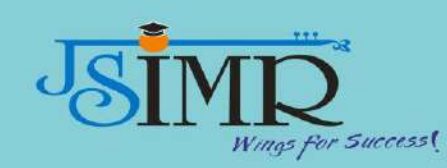

## **JSPM's** Jayawantrao Sawant

Institute of Management & Research, Hadapsar, Pune-28

#### **FACILITY TO REGISTER FOR FREE ONLINE COURSES LIKE SWAYAM AND NPTEL**

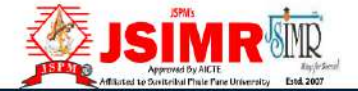

Home About Us Admissions Academics Placements My Corner Campus Life NAAC Contact us

#### **FACILITIES**

KOHA OPAC NPTEL **Virtual Labs** NDL India E-Journal

MOODLE Virtual Classrooms DelNet Swayam Language Lab

**Tathwade Campus** Hadapsar Campus Narhe Campus

**OUR CAMPUSES** 

Wagholi Campus **Bavdhan Campus Barshi Campus** 

**OUICK LINKS** 

SPPU Careers **AICTE DTE** Student's Verification Anti-Ragging

#### **GET IN TOUCH**

#### **JSPM'S CORPORATE OFFICE**

S.No. 58, Indrayaninagar, Handewadi Road, Satav Nagar, Hadapsar, Satar Nagar, Hadapsar, Pune, Maharashtra 411028

Phone: 020 2697 0882

Email: director\_jsimr@jspm.edu.in

Address: S.No 84/2E/1/5, 3rd Floor, Sawant Corner, Katraj, Pune, Maharashtra 411046 Phone: 020-24317380/83/84/85

 $\boldsymbol{\alpha}$ 

 $\frac{3}{2}$ 

U

 $\tilde{\mathbf{S}}$ 

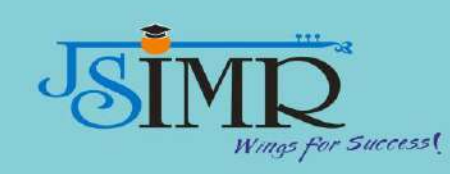

**DTE SCREEN SHOTS**

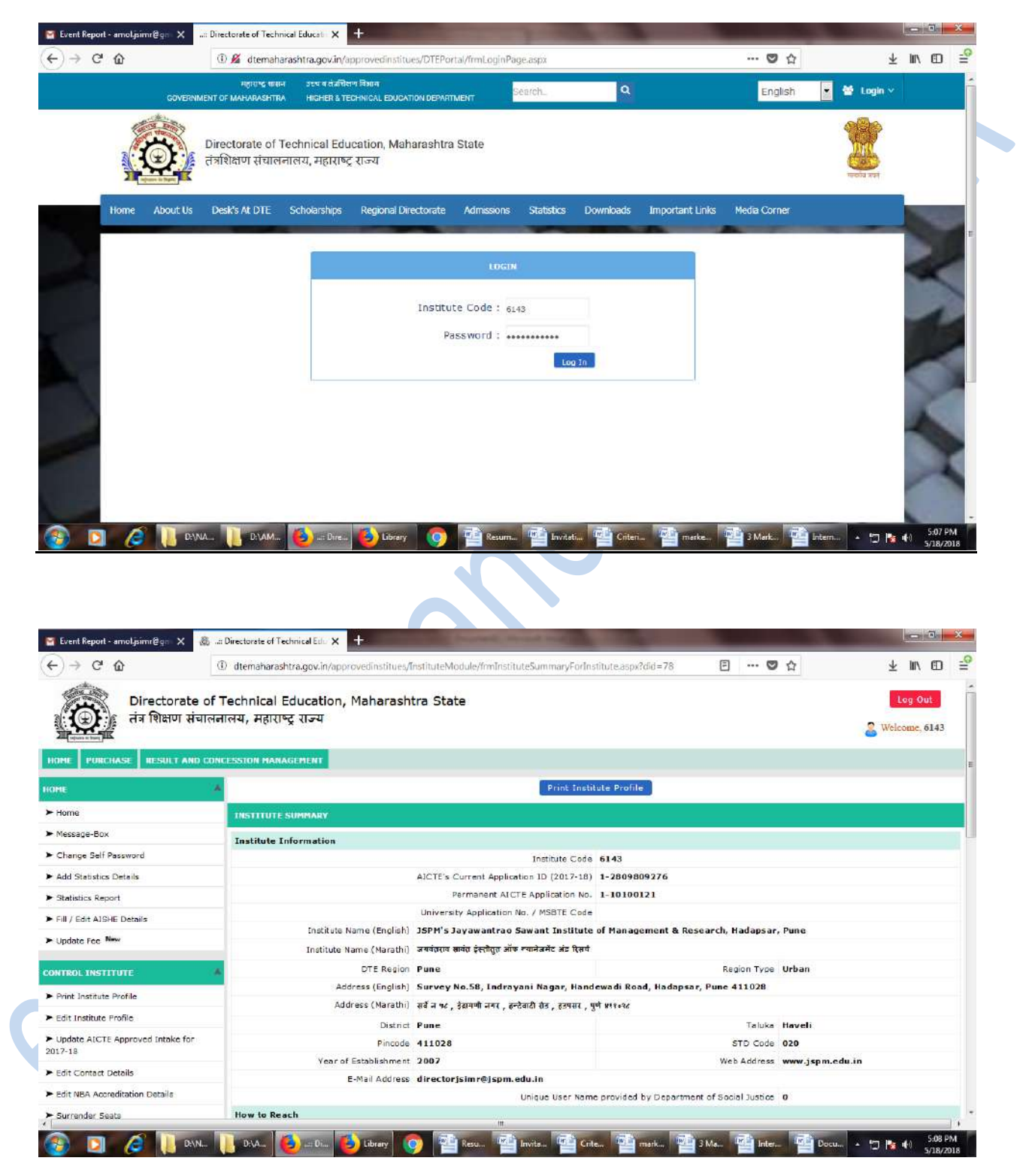

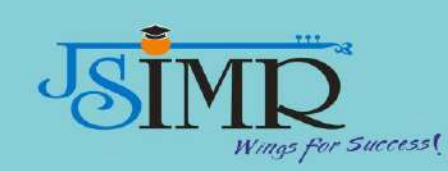

**AISHE SCREENSHOTS**

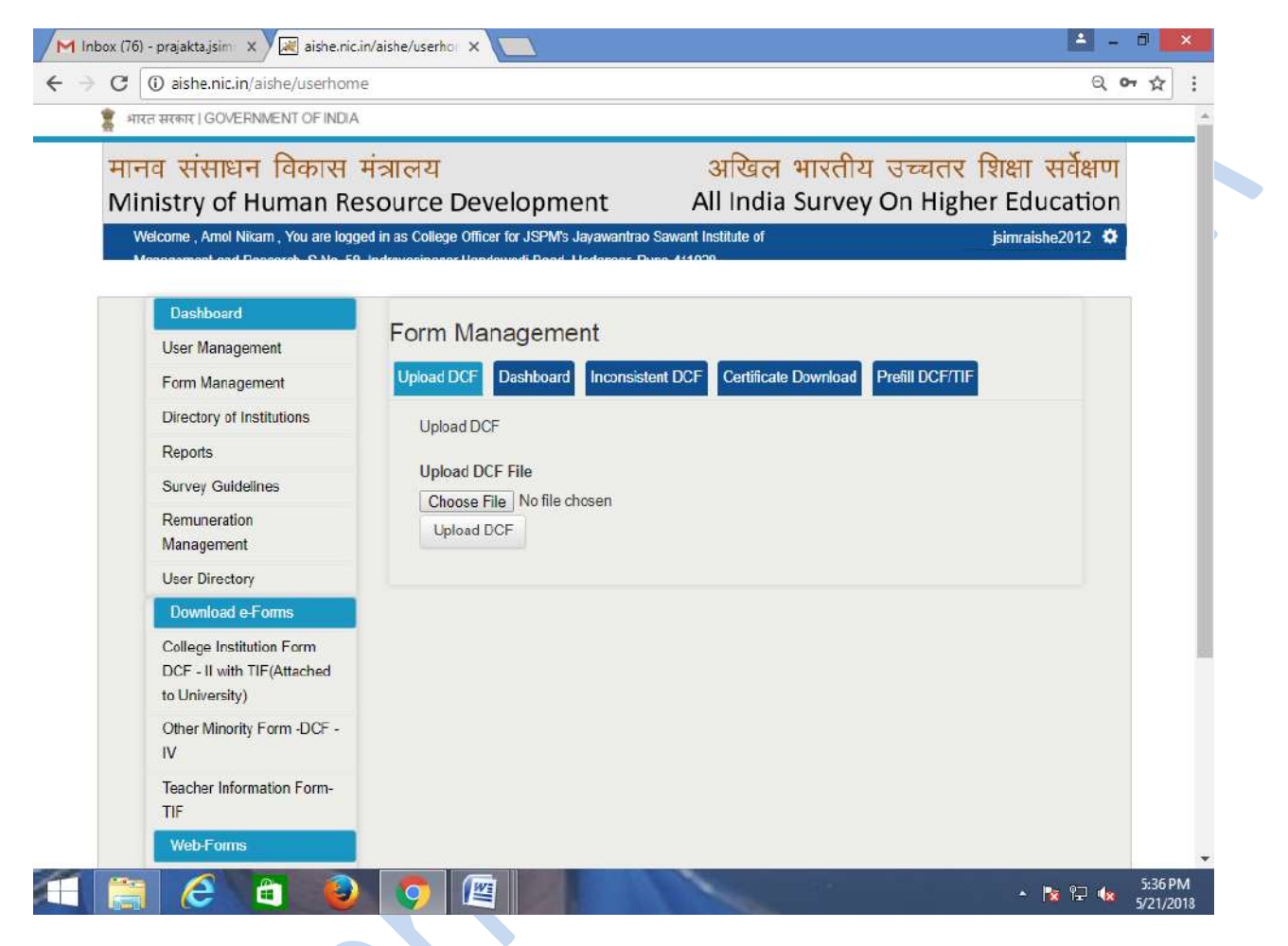

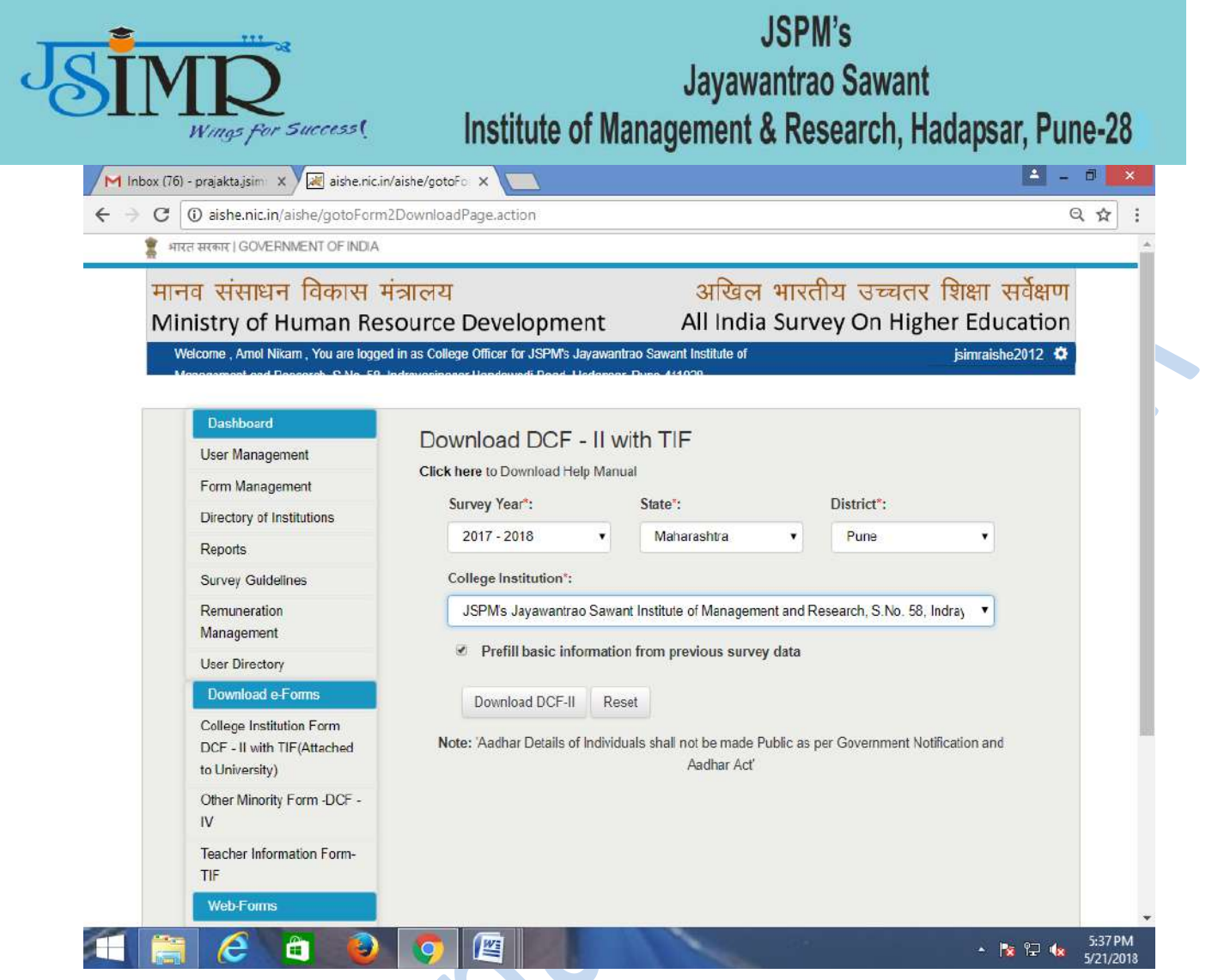

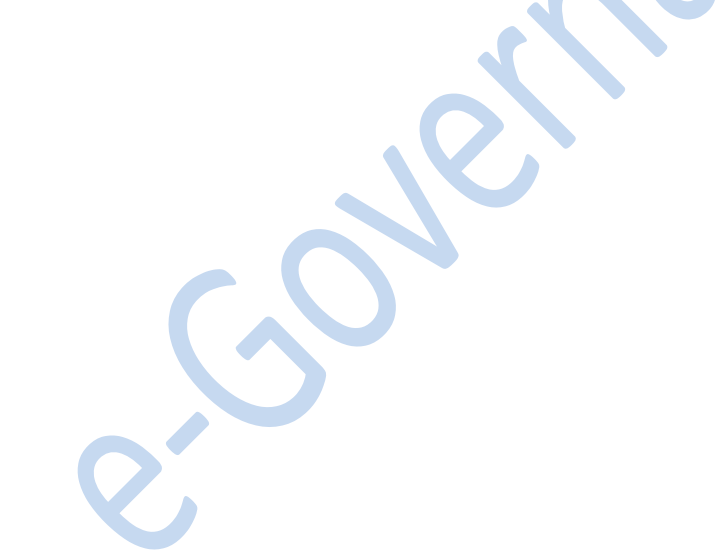

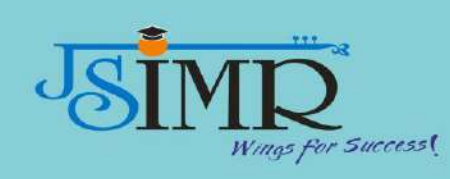

#### **EXAMINATION SCREENSHOTS**

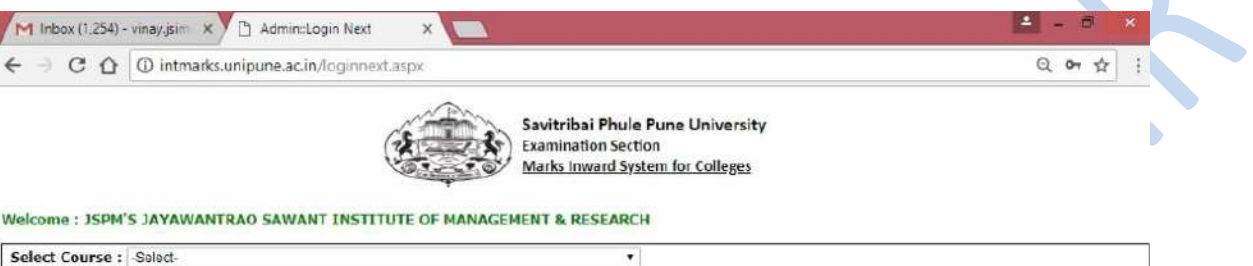

#### **User Manual**

 $\overline{\phantom{a}}$ 

Marks should be submitted online. Forcefully entry is not allowed. Payment should be done using Challan only. DD not be accepted.

#### **Important Notice:**

The Internal Marks Inward system will allow entry for subjects which presents in admit cards of students.<br>If you do not find Seat No of any student for which you wish to submit term end / Internal marks for following reaso

1. The students who have appeared for supplementary examination

2. Change in the admit card details after the Internal marks Inward system is made operative.

For all queries please e-mail to intmarks@pun.unipune.ac.in with mentioning your College Code, or Call on 020-25601235

Logout

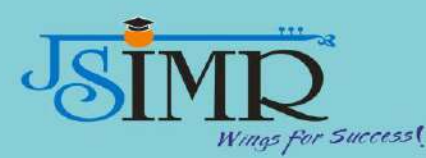

M Inbox (1,254) - vinay.jsim X D intmarks.unipune.ac.in/vi X PDF Converter - Convert X ×  $\leftarrow$   $\rightarrow$   $\mathbf{C}$   $\bigcap$   $\bigcirc$  intmarks.unipune.ac.in/viewmarks.aspx Q ☆ ; Savitribai Phule Pune University **Examination Section** Marks Inward System for Colleges Last Date for Submission of Marks: 25 May 2018 Back | Log out College Name: JSPM'S JAYAWANTRAO SAWANT INSTITUTE OF MANAGEMENT & RESEARCH

Course Name: MASTER OF BUSINESS ADMINISTRATION (REV.2016)

Exam Type: Internal

Subject Name: (233) HUMAN RESOURCE MANAGEMENT

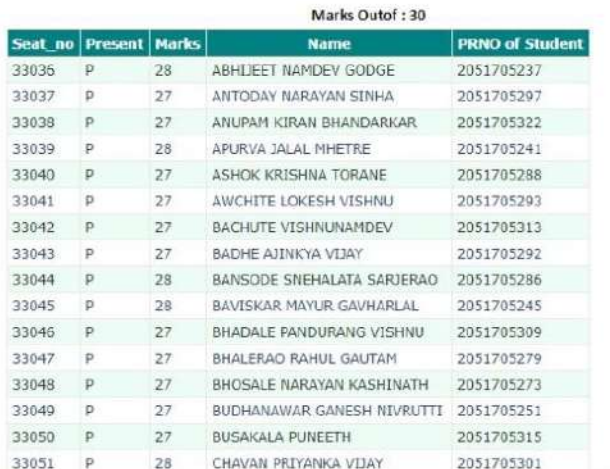

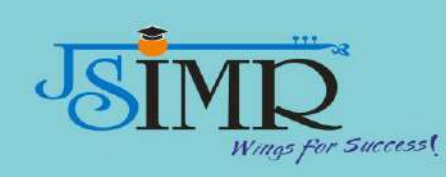

## **JSPM's** Jayawantrao Sawant Institute of Management & Research, Hadapsar, Pune-28 **BULK SMS FACILITY**

#### **LOGON UTILITY**

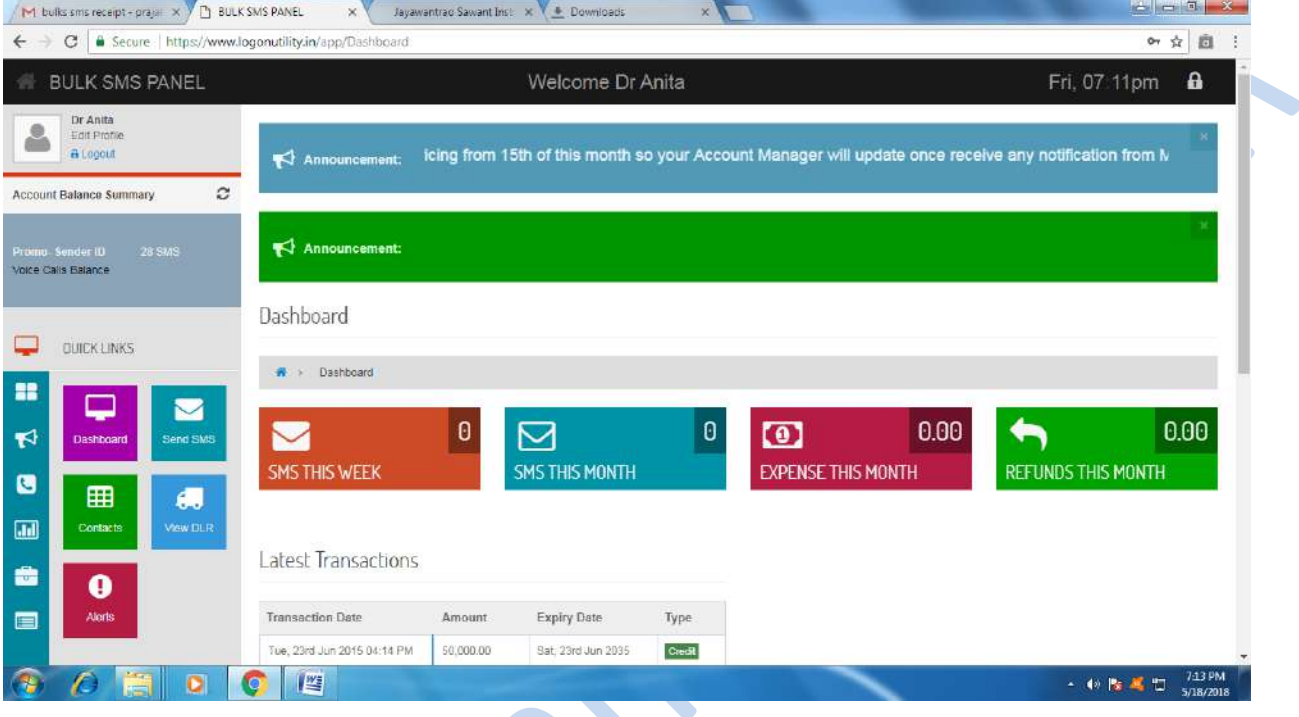

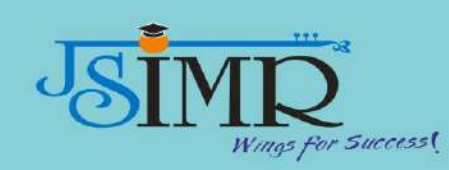

#### **JSPM's** Jayawantrao Sawant Institute of Management & Research, Hadapsar, Pune-28 **SSS SCREENSHOTS**

 $\sim$  400 km apr

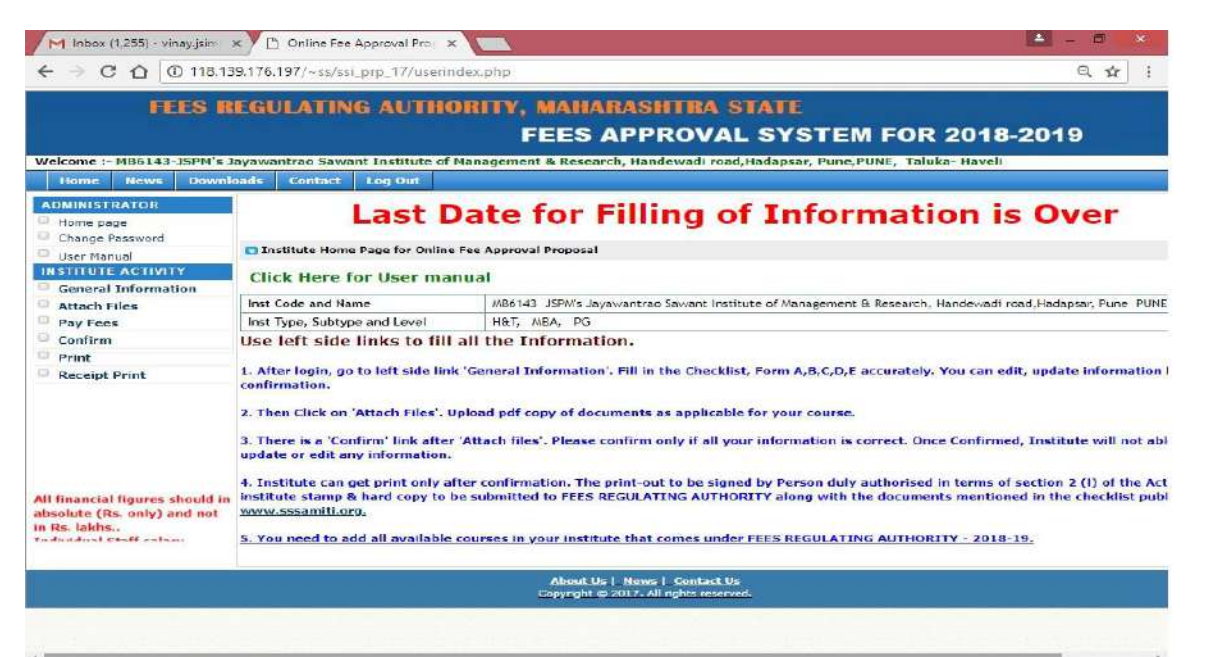

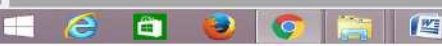

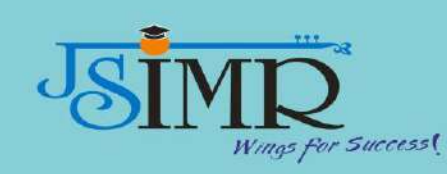

**TALLY SCREENSHOTS**

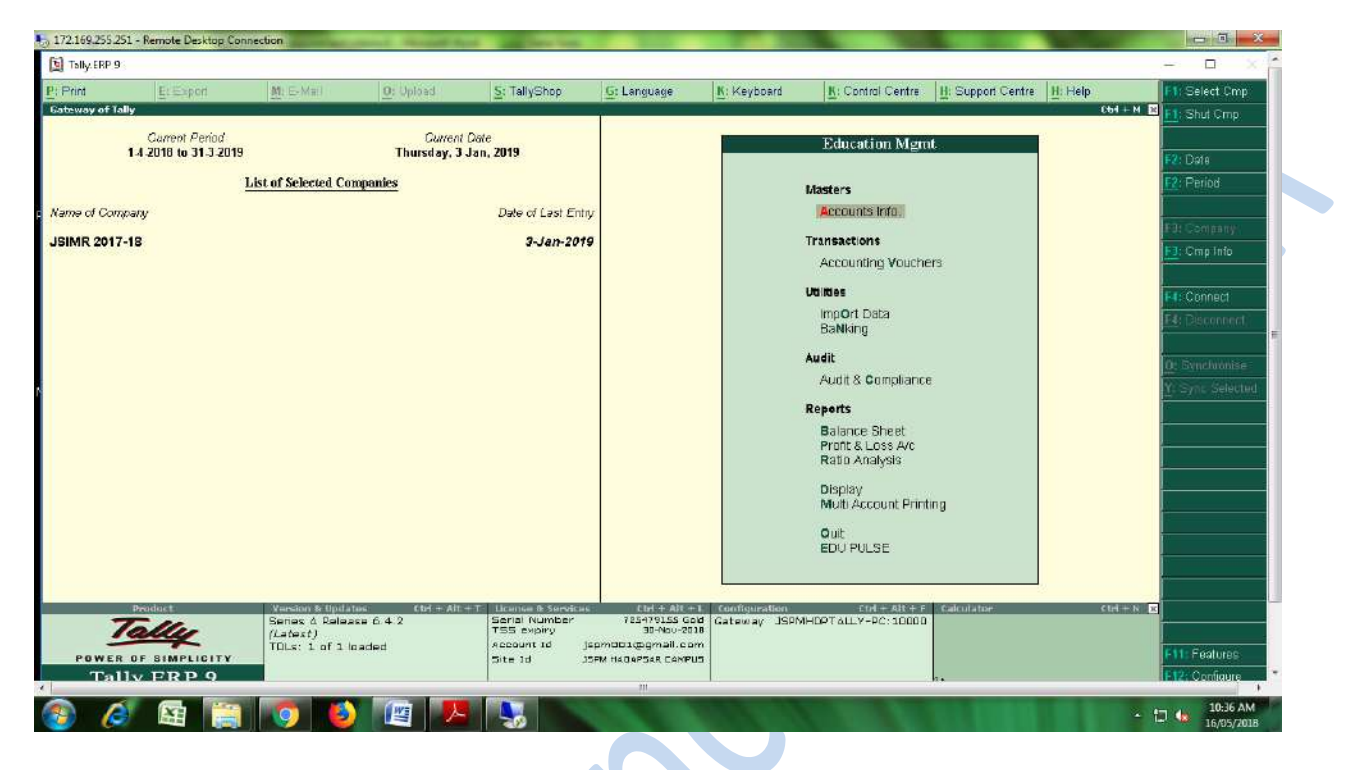

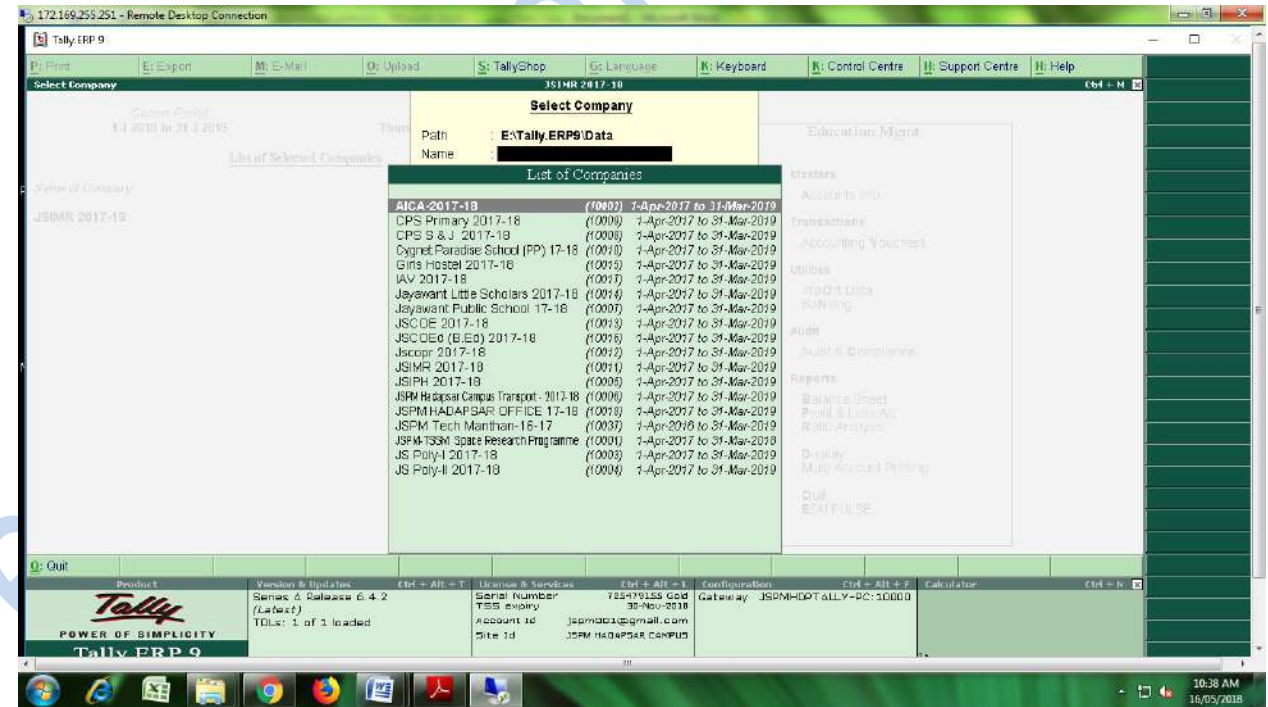

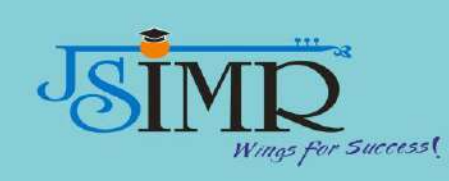

CION

## **JSPM's** Jayawantrao Sawant Institute of Management & Research, Hadapsar, Pune-28

#### **BCUD LOGIN ACCOUNT**

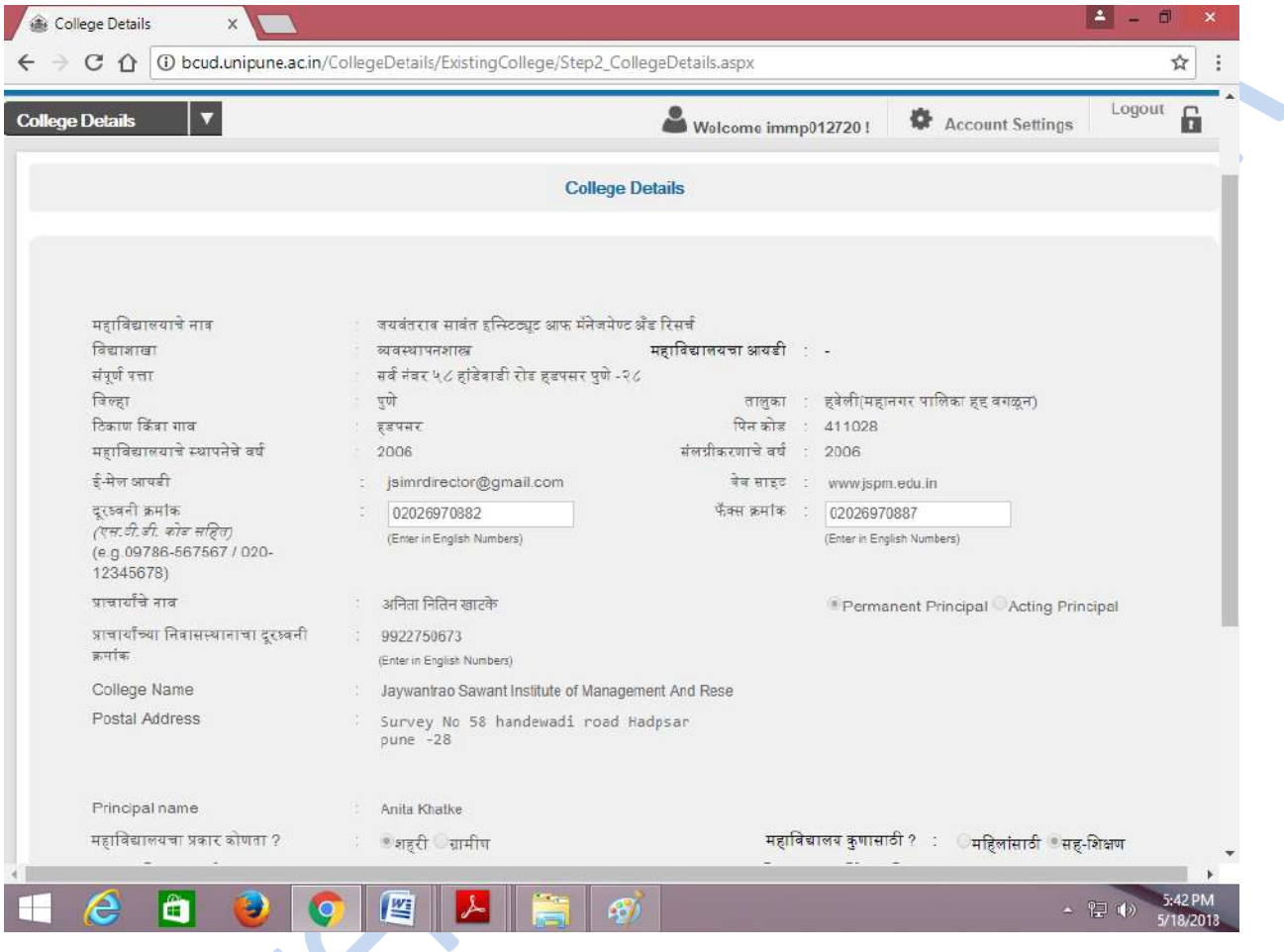

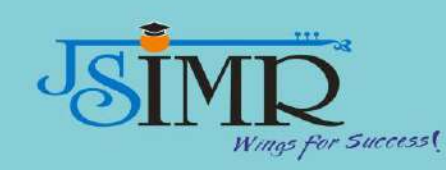

#### **AICTE SCREENSHOTS**

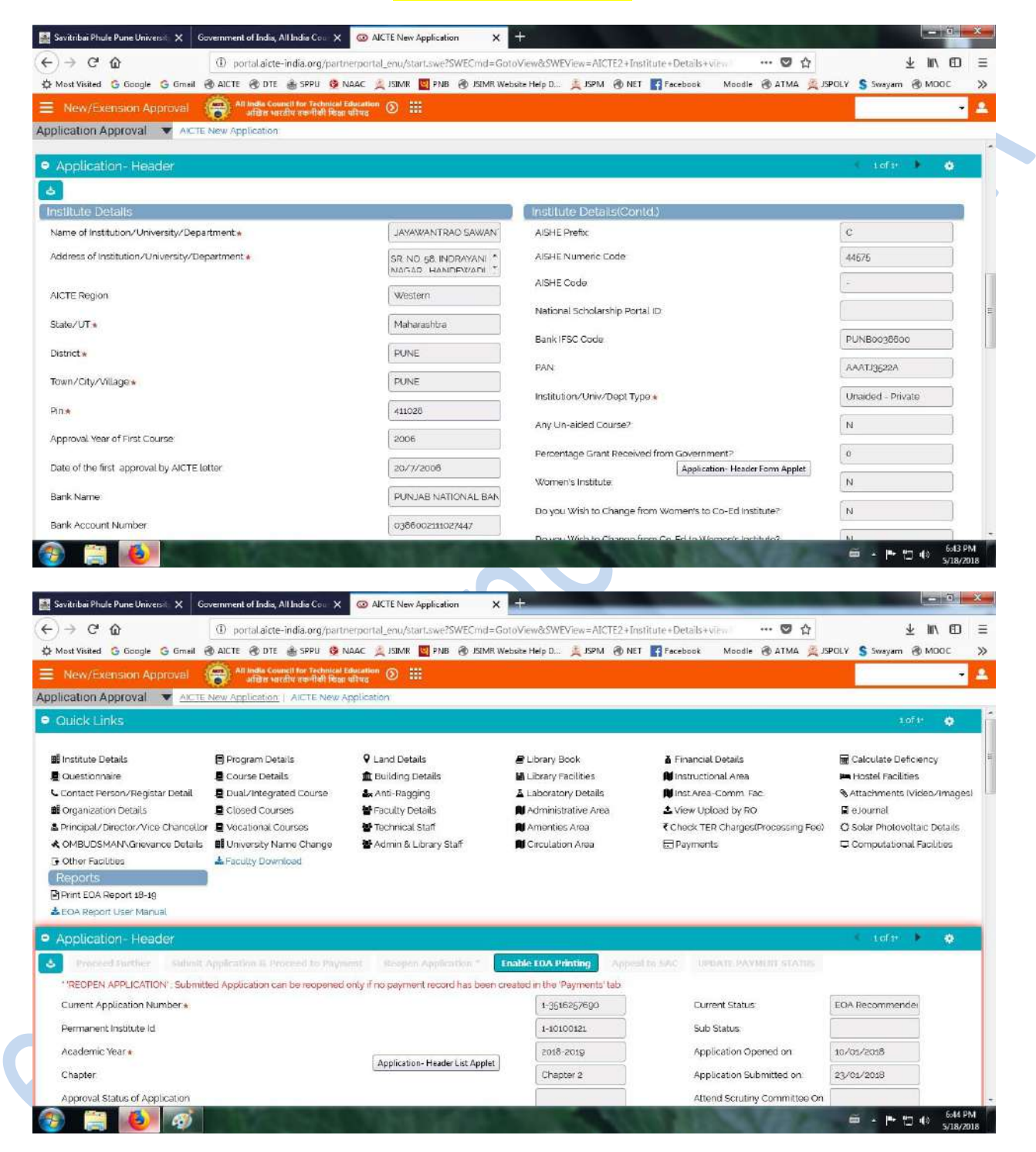

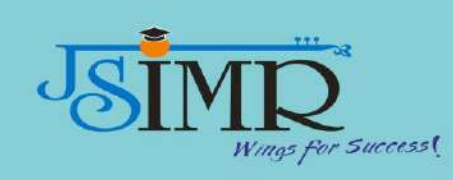

#### **National Digital Library (NDL)**

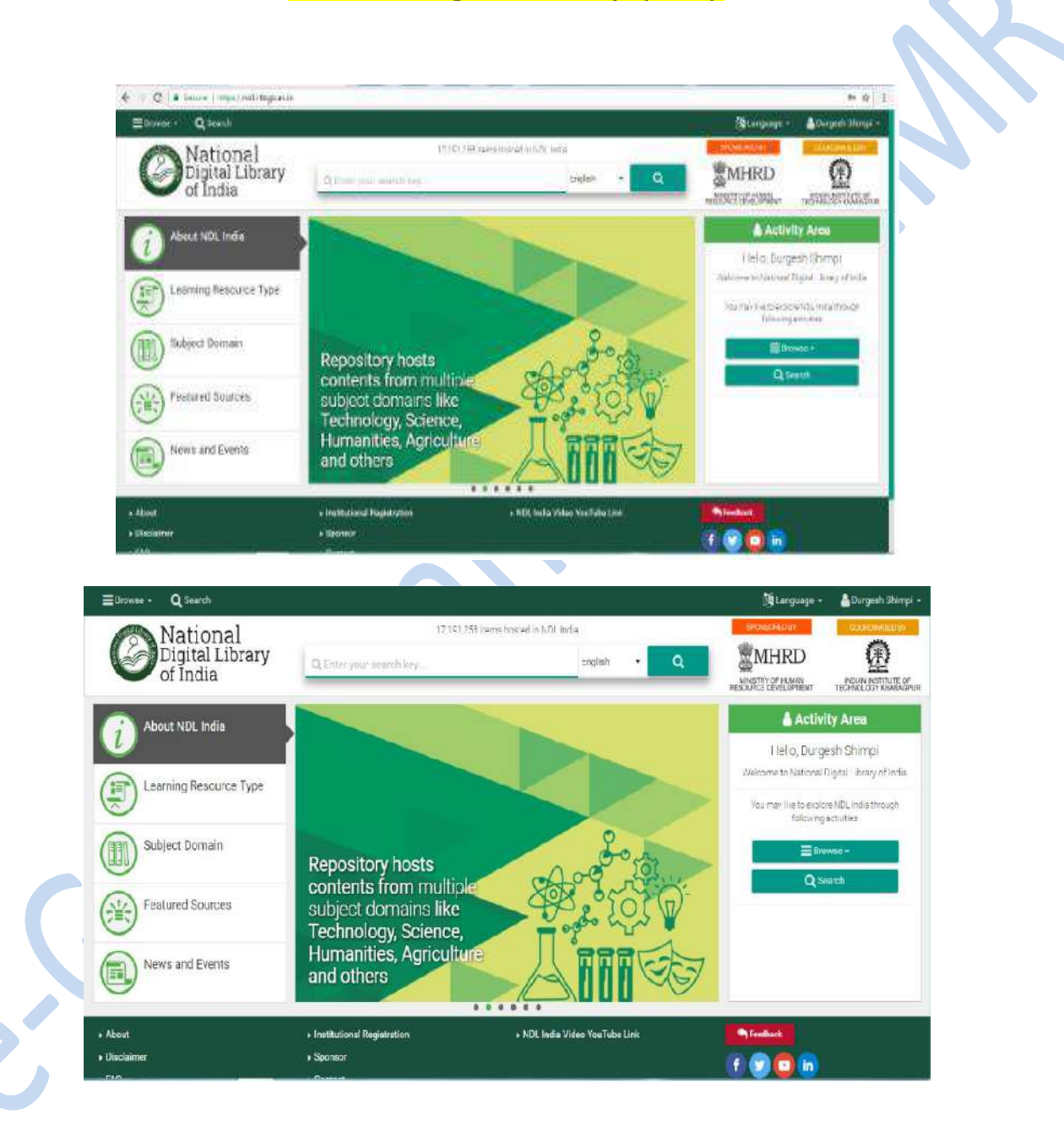

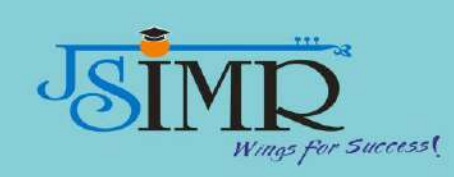

## **JGATE SCREEN SHOT**

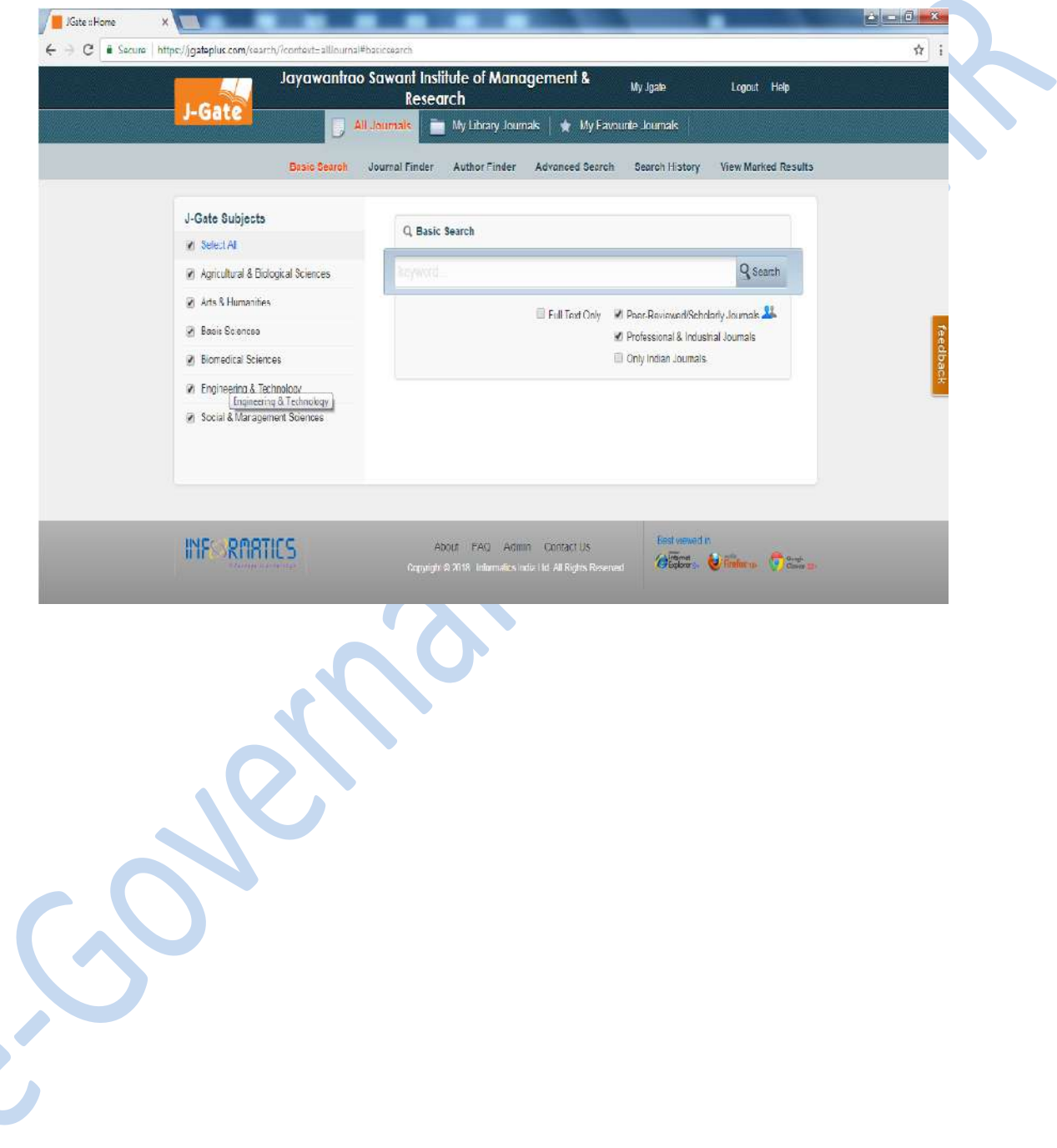

**HDFC BANK** Preferred Maria Maria Milano **HISUADAY** A/c. Payne Only  $06201$ OROGNESI OEK, SARASWATI CONNERCIAL COMPLEX<br>PONSISATARA ROAD.OPP KHUSHROG HOTEL PURE 4TIG41 MAHARASHTRA<br>(EDIS (ABET IFBC : HOFOSOSAS) 3 ö D  $M_{\rm{max}}$ Pay "N Electronics Corporation\*\* **Ял-белкек** या धारक को Rupees with One Lakh One Thousand Two Hundred And Forty Four ₹ Only! \*\*1.01.244.00\*\* अथा करें A/C. No. Brn: 2453 Pdt:145 50100205797663 **SB-INSTITUTION** For JAYAWANT SHIKSHAN PRASARAK MANDAL Payable at par through clearly given dor as all territies of HDFC BANK LTD g/Signatories Please sign above rigica will assure wit and life "003359" 4112400390 006526" 31 а Preferred **Neekly Hollery on SUADAY HDFC BANK** 19 Ð  $|6|2|0|1$ Alc. Payee On! JOOR, SAFIASWATI COMMERCIAL COMPLEX APARA ROAD, OPP KRUSHBOO HOTEL PUNE-411043 MAHARASHTRA **KIGS/NEFT #SC: HOFC0002453** sonths cat **×RxRee** Pay "N. Electronics Corporation" या धारक "Twenty Four Lakh Seventy Eight Thousand Only\*" **Rupees** out ₹ \*\* 24,78,000.00\*\* अवा करें Brit: 2453 Pdt:145 No. No. 50100205797563 For JAYAWANT SHIKSHAN PRASARAK MANDAL **MOITUTION-RS** gios an Payable at par through clearing/transfer at all brenches of HDFC BANK LTD Auth Grantes Please sign at over Farm rad avenue art #003353 411240039: 006526  $31$  $4.54 - 4164289$ **Call Angeles** 

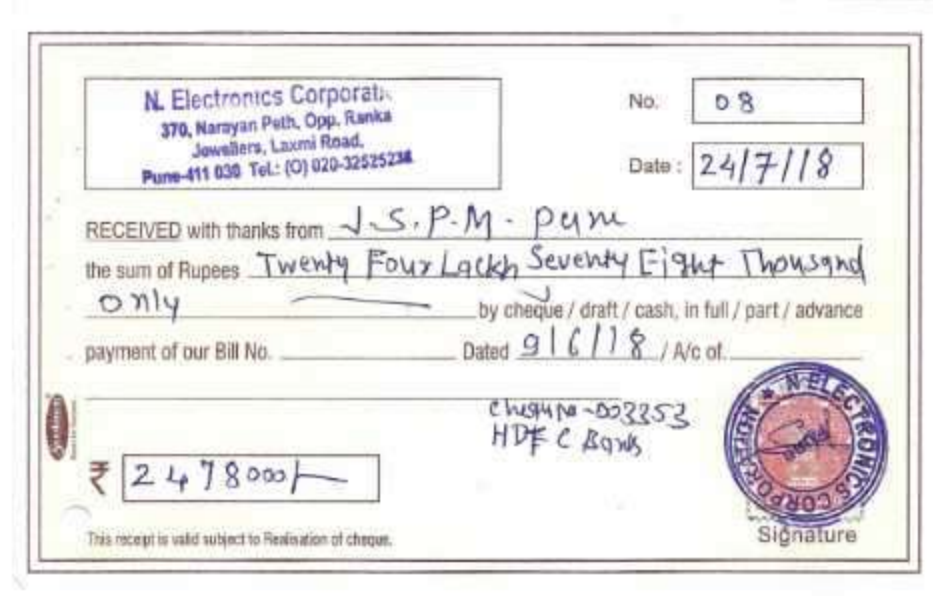

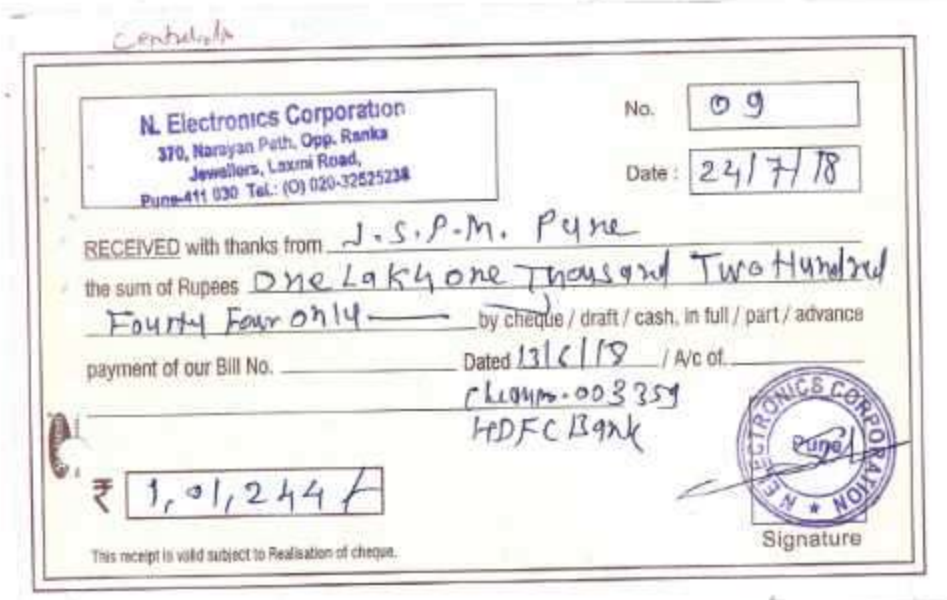

 $\frac{d}{d\beta} \frac{d\beta}{d\beta} = 0$ 

136

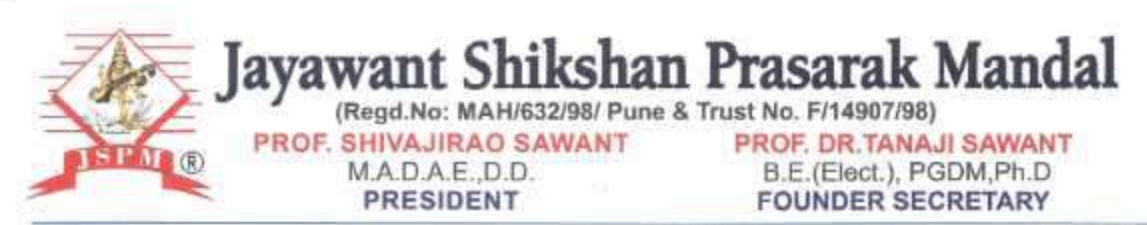

Regd. Off.: S. No. 80. Pune-Mumbai Bypass Highway, Tathawade. Pune-411033. Phone:(020)22933423.22934084.Fax: (020) 22933424 Corporate Office : "SAWANT CORNER", S.No. 84/2E1/5.3th Floor,Katral Chowk, New Pune - Mumbai By Pass Highway, Katral, Pune - 46. Phone: 020-24317383/84/85. www.jspm.edu.in

#### Ref No. JSPM/PO/ 11 6 3/2 /2017-18

Date: 09.06.2018

#### **PURCHASE ORDER**

TO.

N. Electronics Corporation C/o S. Jagtap, Jagtap Vasti, Near Katke Vasti, Wagholi-Pune

> SUBJECT: PURCHASE OF MICROSOFT CAMPUS AGREEMENT. Kind Attn. Santosh Pandit 9321004393.

Dear Sir,

With Reference to your quotation. We are placing herewith our Purchase Order for Renewal of Campus agreement for our institute as per description given below.

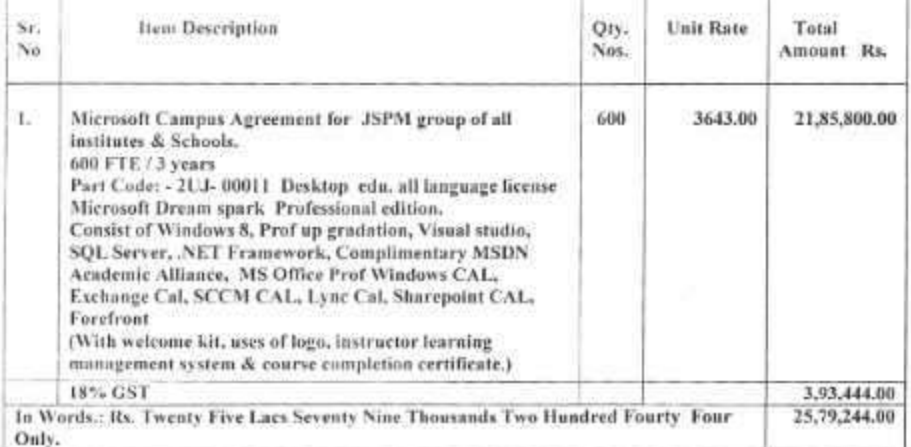

#### **TERMS & CONDITIONS**

Taxes :- All Taxes inclusive  $i,j$ 

- Delivery :- Temporary keys within 3 days, Permanent license within 1 week. ii.)
- но. Payments: 100% Advance along with P.O.
- All license should be perpetual. One year subscription & 3 year loking period on unit rate. iv.)
- This campus agreement applicable for engineering collage & it can be use for unlimited user. v.s
- All license & bills should be in favor of 'JSPM Group of Institutes, Pune'. vi.)

Founder Secretary Jaywant Shikshan Prasarak Mandal